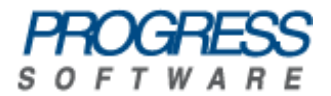

# Artix<sup>™</sup> ESB

## WSDLGen Guide

Version 5.5, December 2008

Progress Software Corporation and/or its subsidiaries may have patents, patent applications, trademarks, copyrights, or other intellectual property rights covering subject matter in this publication. Except as expressly provided in any written license agreement from Progress Software Corporation, the furnishing of this publication does not give you any license to these patents, trademarks, copyrights, or other intellectual property. Any rights not expressly granted herein are reserved.

Progress, IONA, Orbix, High Performance Integration, Artix, FUSE, and Making Software Work Together are trademarks or registered trademarks of Progress Software Corporation and/or its subsidiaries in the U.S. and other countries.

Java and J2EE are trademarks or registered trademarks of Sun Microsystems, Inc. in the United States and other countries. CORBA is a trademark or registered trademark of the Object Management Group, Inc. in the U.S. and other countries. All other trademarks that appear herein are the property of their respective owners.

While the information in this publication is believed to be accurate Progress Software Corporation makes no warranty of any kind to this material including, but not limited to, the implied warranties of merchantability and fitness for a particular purpose. Progress Software Corporation shall not be liable for errors contained herein, or for incidental or consequential damages in connection with the furnishing, performance or use of this material.

No part of this publication may be reproduced, stored in a retrieval system or transmitted, in any form or by any means, photocopying, recording or otherwise, without prior written consent of IONA Technologies PLC. No third party intellectual property right liability is assumed with respect to the use of the information contained herein. IONA Technologies PLC assumes no responsibility for errors or omissions contained in this book. This publication and features described herein are subject to change without notice.

Copyright © 2008 IONA Technologies PLC, a wholly-owned subsidiary of Progress Software Corporation. All rights reserved.

All products or services mentioned in this manual are covered by the trademarks, service marks, or product names as designated by the companies who market those products.

Updated: December 9, 2008

# **Contents**

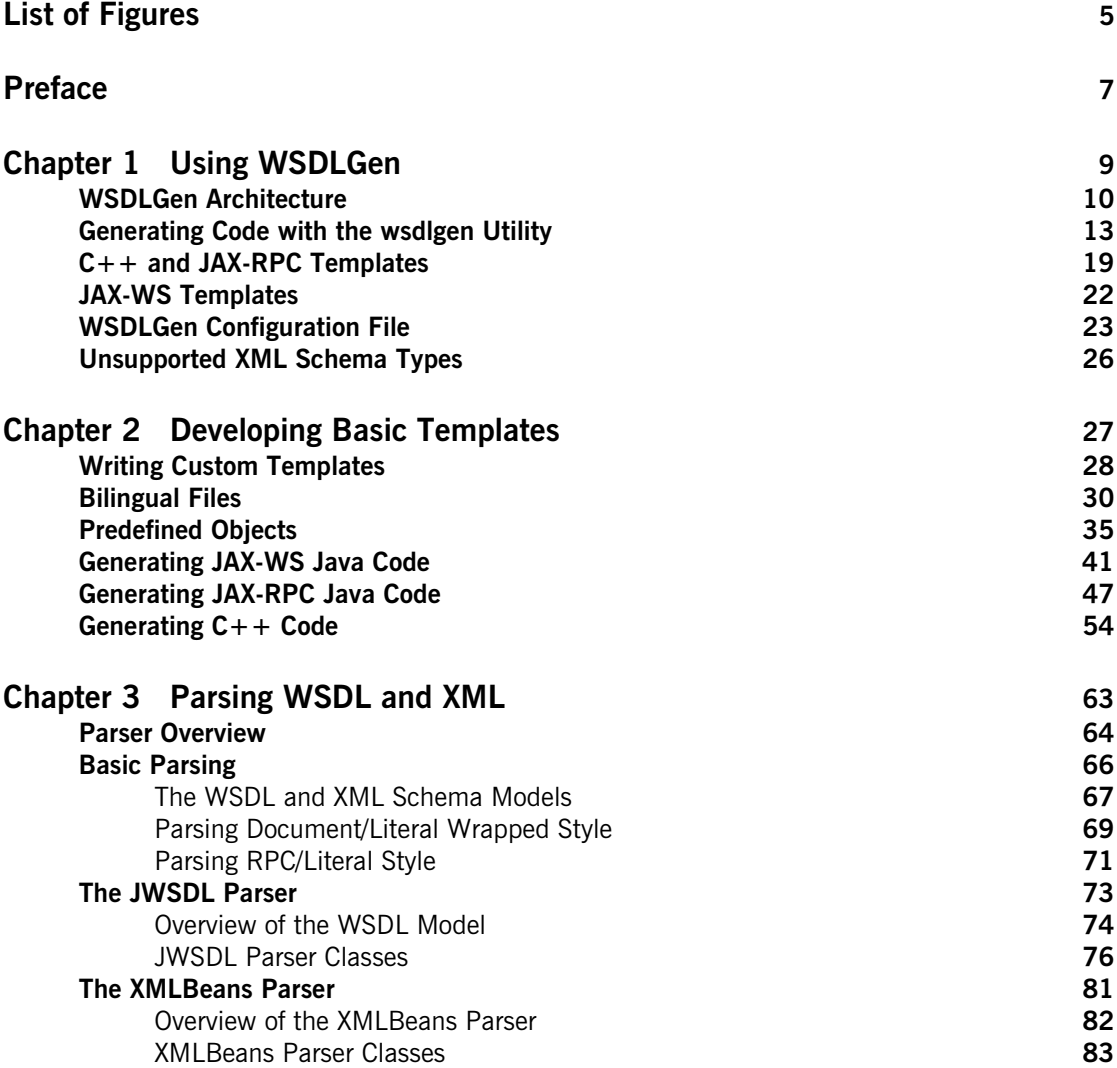

### **[Appendix A Java Utility Classes](#page-88-0) 89 [Useful Java Utility Classes 9](#page-89-0)0**

**[Index](#page-92-0) 93**

# <span id="page-4-0"></span>List of Figures

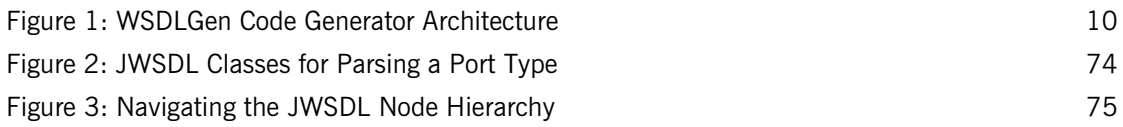

LIST OF FIGURES

# <span id="page-6-0"></span>Preface

### **What is Covered in This Book**

This book describes how to use the WSDLGen command-line utility to generate code from a WSDL contract. As well as describing the standard WSDLGen code generating templates, the book explains how to develop custom templates, which you can then use to generate Artix applications implemented in either Java or  $C++$ .

## **Who Should Read This Book**

This book is aimed primarily at Java developers and  $C++$  developers who are interested in using code generation to accelerate the process of implementing Web service applications.

This book might also be of some interest to build engineers who need to generate Makefiles and Ant build files based on the content of WSDL contracts.

## **The Artix Documentation Library**

For information on the organization of the Artix library, the document conventions used, and where to find additional resources, see [Using the](../library_intro/index.htm)  [Artix Library](../library_intro/index.htm)

PREFACE

## CHAPTER 1

# <span id="page-8-0"></span>Using WSDLGen

*This chapter explains how to use the standard templates provided with WSDLGen to generate sample applications in C++ and in Java.*

**In this chapter** This chapter discusses the following topics:

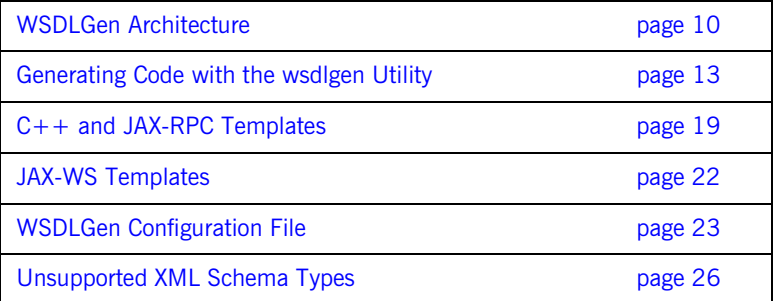

## <span id="page-9-0"></span>**WSDLGen Architecture**

<span id="page-9-1"></span>

**Overview** [Figure 1](#page-9-1) provides an overview of the WSDLGen code generator architecture.

**Figure 1:** *WSDLGen Code Generator Architecture*

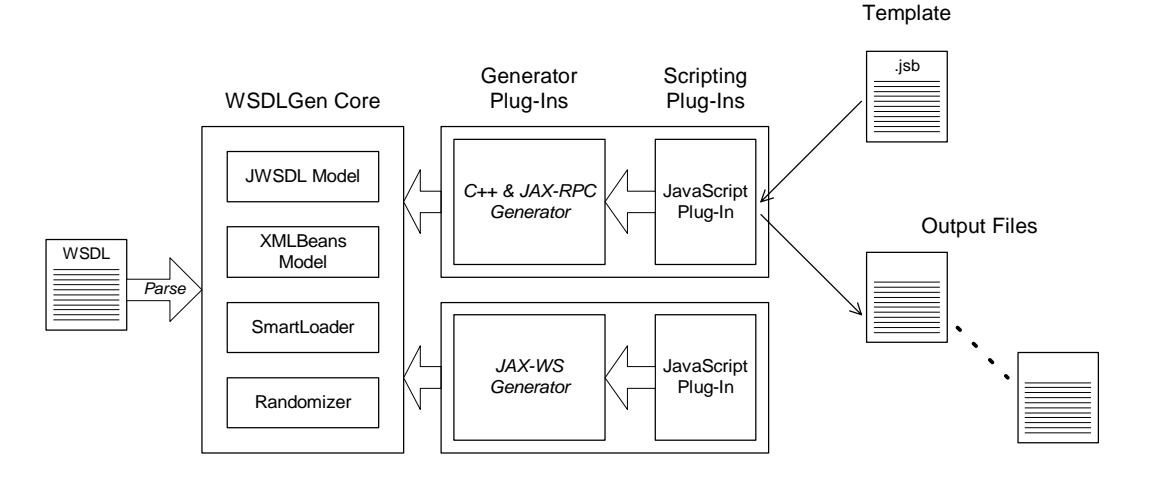

**WSDLGen core** The WSDLGen core consists of a pluggable framework—for loading generator and scripting plug-ins—as well as providing a core set of libraries, which are made available to the loaded plug-ins.

> The core set of libraries includes the following object models, which can represent the parsed contents of the WSDL contract, as follows:

- **•** *JWSDL model*—a model that recognizes the standard elements of a WSDL contract, identifying each type of WSDL element with a Java class.
- **•** *XMLBeans model*—a model that recognizes the elements of an XML schema definition. This model is used to represent the types section of a WSDL contract (where the parameter data types are defined).

For more details about the core parsers, see ["Parser Overview" on page 64.](#page-63-1)

The WSDLGen core also includes additional utilities, as follows:

<span id="page-10-1"></span><span id="page-10-0"></span>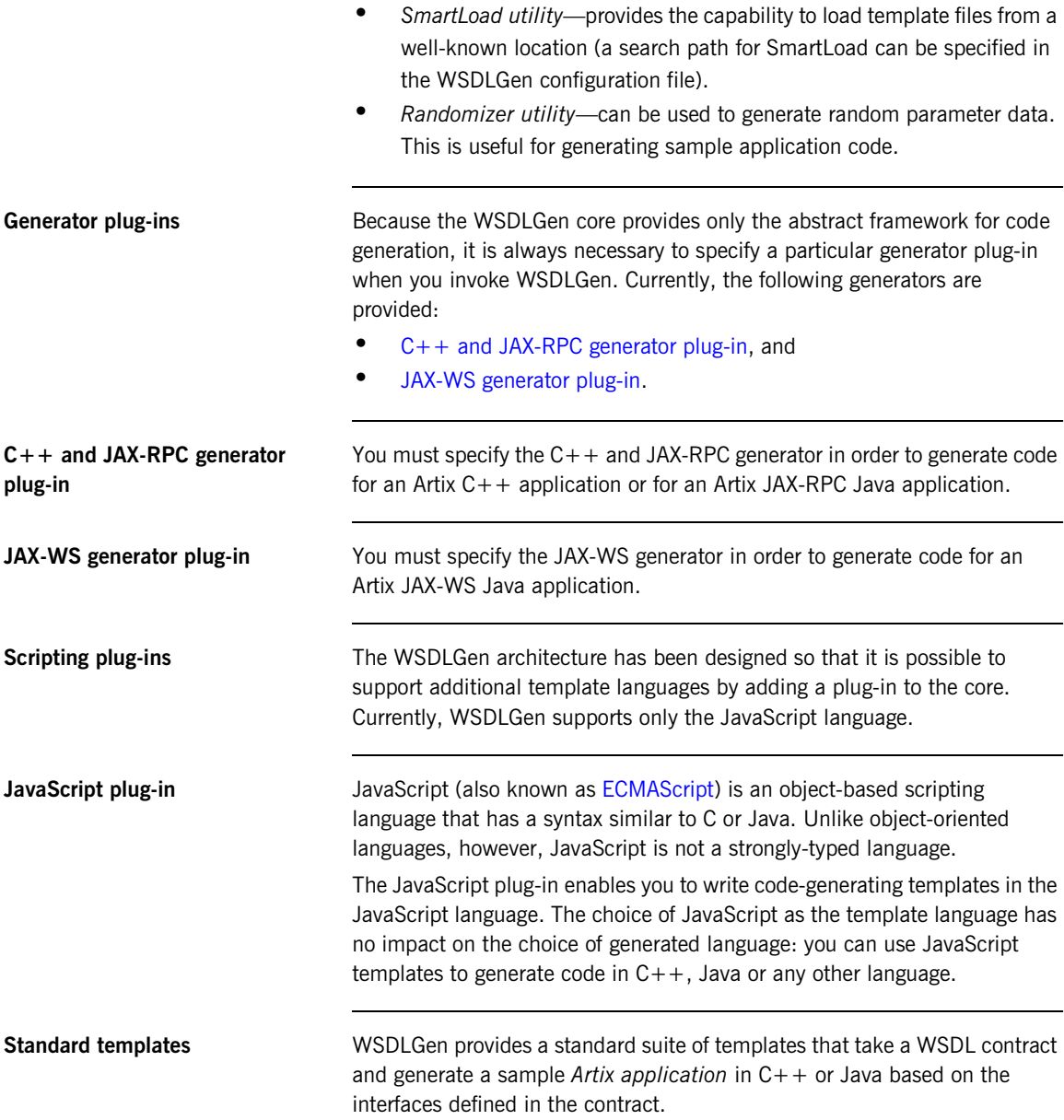

**Custom templates** It is also possible for you to develop your own custom templates. An easy way to get started with developing custom templates is to take one of the standard WSDLGen templates and modify it for your own requirements see ["Developing Basic Templates" on page 27](#page-26-1) for details.

## <span id="page-12-0"></span>**Generating Code with the wsdlgen Utility**

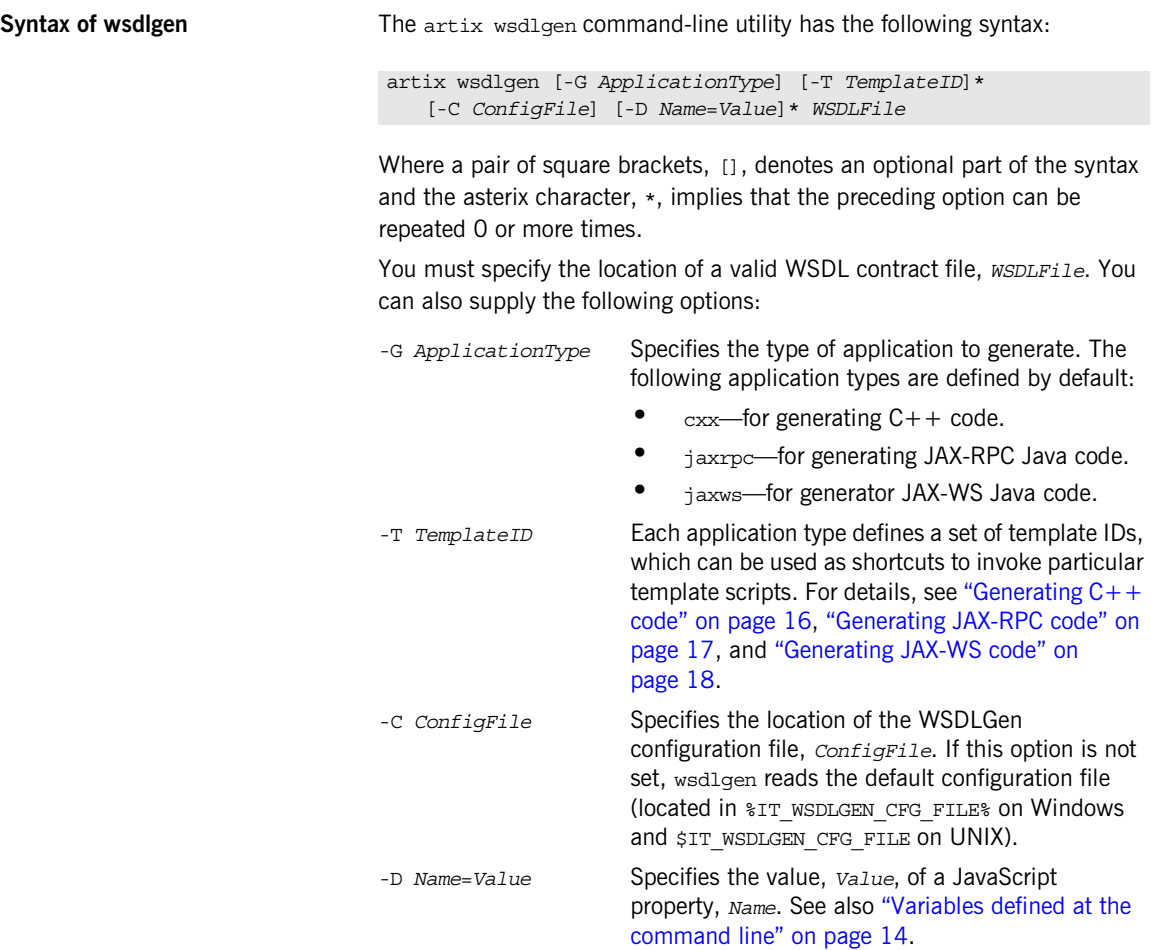

<span id="page-13-3"></span><span id="page-13-2"></span><span id="page-13-1"></span><span id="page-13-0"></span>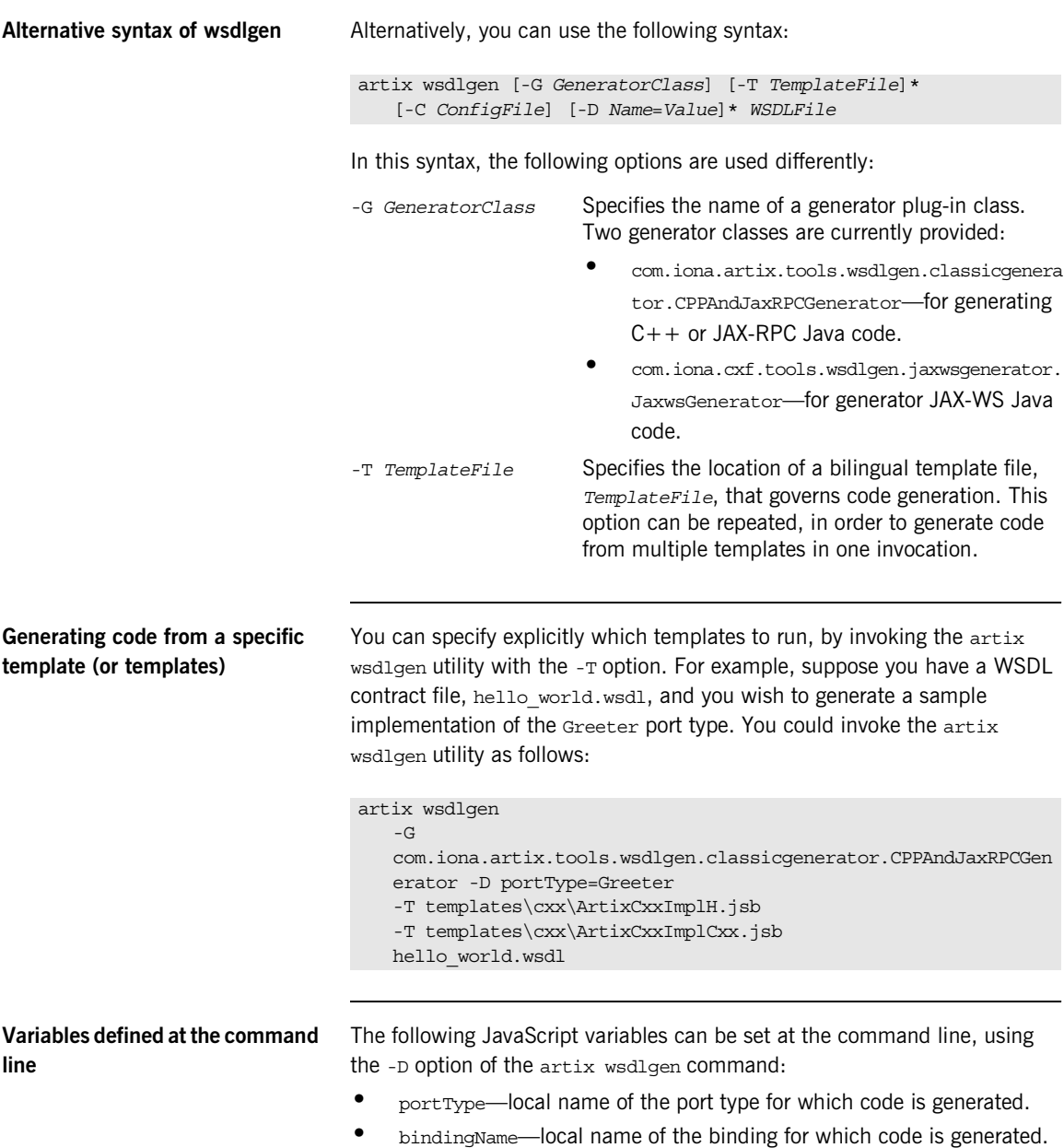

- **•** serviceName—local name of the service for which code is generated.
- **•** portName—name of the port for which code is generated.
- **•** artixInstall—when generating an Ant build file using the ArtixJaxwsAntfile.jsb template (for example, by running artix wsdlgen -G jaxws -T ant), specifies the root directory of the  $C++$ runtime. The Ant build file then picks up its Jar libraries from the lib subdirectory of the specified directory. The default value is *ArtixInstallDir*/cxx\_java.
- **•** cxfInstall—when generating an Ant build file using the ArtixJaxrpcAntfile.jsb template (for example, by running artix wsdlgen -G jaxrpc -T ant), specifies the root directory of the Java runtime. The Ant build file then picks up its Jar libraries from the lib subdirectory of the specified directory. The default value is *ArtixInstallDir*/java.

In particular, you can set the following combinations of these variables at the command line in order to select a particular service and port:

- **•** serviceName and portName—generate code for the specified service and port.
- **•** serviceName—generate code for the specified service and the first port of that service.
- **•** portType—generate code for the first service, port, and binding associated with the specified port type.
- **•** bindingName—generate code for the first service and port associated with the specified binding.
- **•** *None specified*—generate code for the first service and port in the WSDL contract.

### <span id="page-15-0"></span>**Generating C++ code** When generating C++ code from the standard templates, it is usually simpler to use the -G cxx -T *TemplateID* syntax. For example, to generate a sample implementation of the Greeter port type from the hello world.wsdl file, you could invoke the artix wsdlgen utility as follows: When called with -G cxx, the -T *TemplateID* switch supports the following template IDs: artix wsdlgen -G cxx -T impl -D portType=Greeter hello\_world.wsdl impl **For the given** *PortType* port type (specified by the portType property), generate the files *PortType*Impl.h and *PortType*Impl.cxx that implement *PortType*. Also, generate stub code and type files for the port type. server **For the given** *PortType*, generate a file, *PortType*ServerSample.cxx, that implements the main() function for a standalone server. Also, generate stub code and type files for the port type. client For the given *PortType*, generate a file, *PortType*ClientSample.cxx, that invokes all of the operations in the *PortType* port type. Also, generate stub code and type files for the port type. plugin For the given *PortType*, generate all of the files required for a plug-in implementation of the server. The resulting plug-in can then be deployed into an Artix container (see *Developing Artix Applications in C++* for more details). all Specifying -G cxx -T all is equivalent to specifying -G cxx -T impl -T plugin -T client. make Generate a Makefile for the C++ application. This option must be used in combination with one or more of the following options -T plugin, -T server, -T client, or -T all.

<span id="page-16-0"></span>**Generating JAX-RPC code** When generating JAX-RPC code from the standard templates, it is usually simpler to use the -G jaxrpc -T *TemplateID* syntax. For example, to generate a sample implementation of the Greeter port type from the hello world.wsdl file, you could invoke the artix wsdlgen utility as follows:

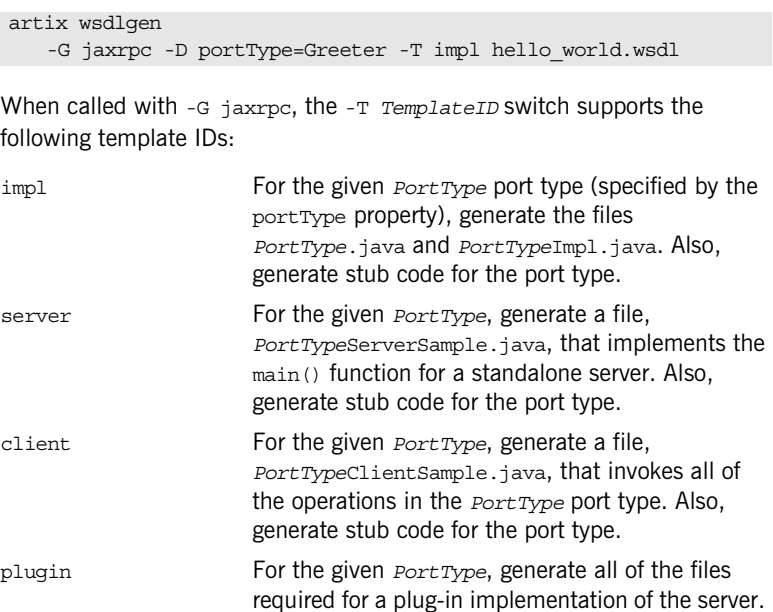

*Guide* for more details). all Specifying -T all is equivalent to specifying

ant Generate an Apache Ant build file for the Java

[line" on page 14.](#page-13-0)

-T impl -T plugin -T client.

The resulting plug-in can then be deployed into an Artix container (see the *JAX-RPC Programmer's* 

application. You can customize the location of the  $C++$  runtime by setting the  $artixInstead$ variable—see ["Variables defined at the command](#page-13-0) 

<span id="page-17-0"></span>**Generating JAX-WS code** When generating JAX-WS code from the standard templates, it is usually simpler to use the -G jaxws -T *TemplateID* syntax. For example, to generate a sample implementation of the Greeter port type from the hello world.wsdl file, you could invoke the artix wsdlgen utility as follows:

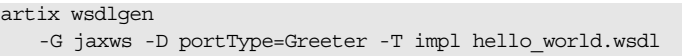

When called with -G jaxws, the -T *TemplateID* switch supports the following template IDs:

impl **For the given** *PortType* port type (specified by the portType property), generate the files *PortType*.java and *PortType*Impl.java. Also, generate stub code for the port type. server **For the given** *PortType*, generate a file, *PortType*ServerSample.java, that implements the main() function for a standalone server. Also, generate stub code for the port type. client For the given *PortType*, generate a file, *PortType*ClientSample.java, that invokes all of the operations in the *PortType* port type. Also, generate stub code for the port type. all Specifying -T all is equivalent to specifying -T impl -T server -T client. ant Generate an Apache Ant build file for the Java application. You can customize the location of the Java runtime by setting the  $ext{cnstall}$  variable see ["Variables defined at the command line" on](#page-13-0)  [page 14](#page-13-0).

## <span id="page-18-0"></span>**C++ and JAX-RPC Templates**

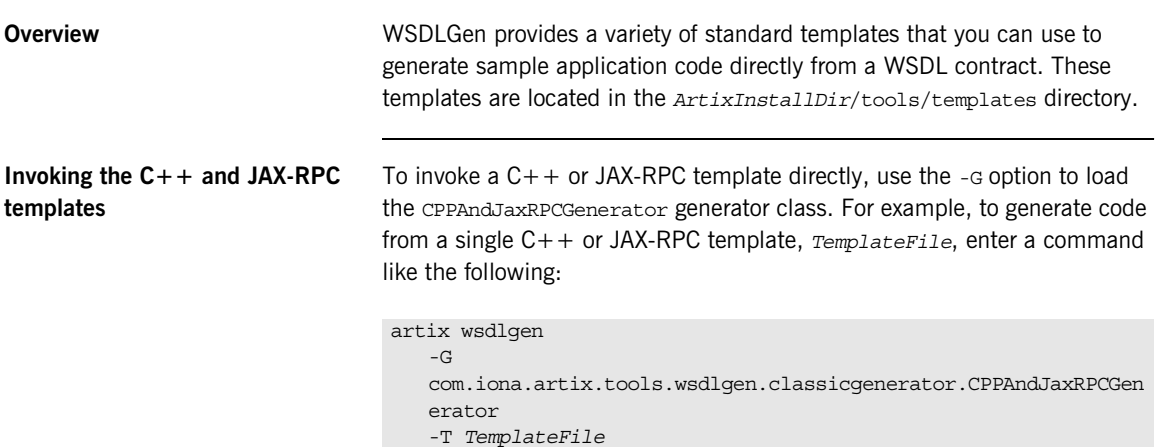

*WSDLFile*

**C++ templates** [Table 1](#page-18-1) lists the WSDLGen templates that can be used to generate C++ examples.

<span id="page-18-1"></span>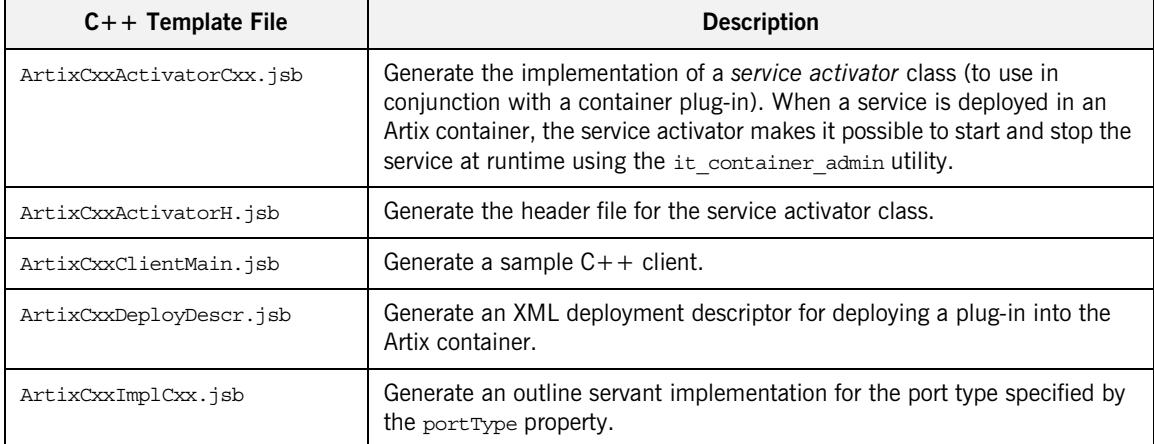

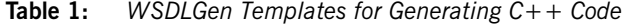

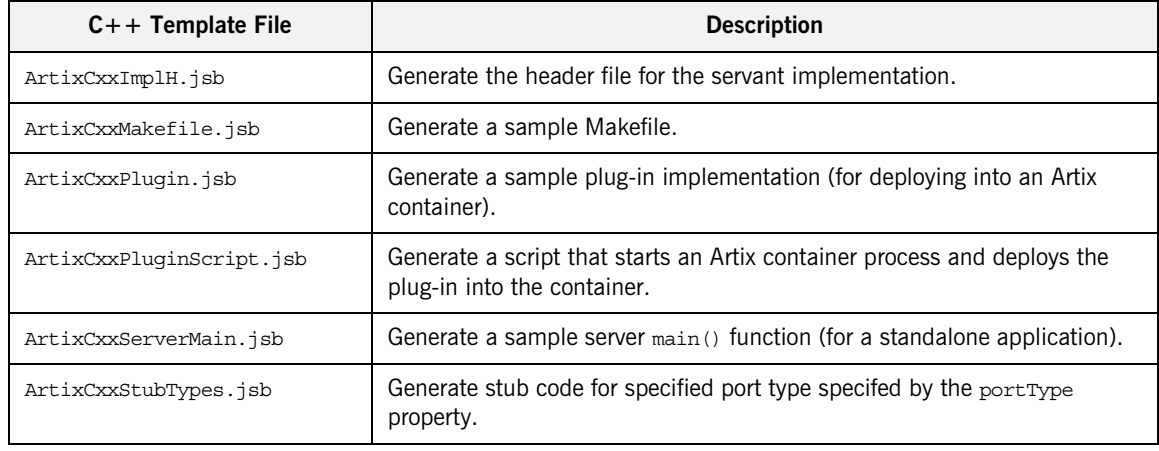

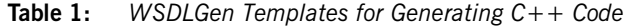

**JAX-RPC templates** [Table 2](#page-19-0) lists the WSDLGen templates that can be used to generate JAX-RPC Java examples.

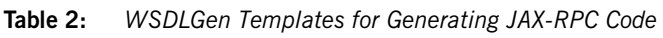

<span id="page-19-0"></span>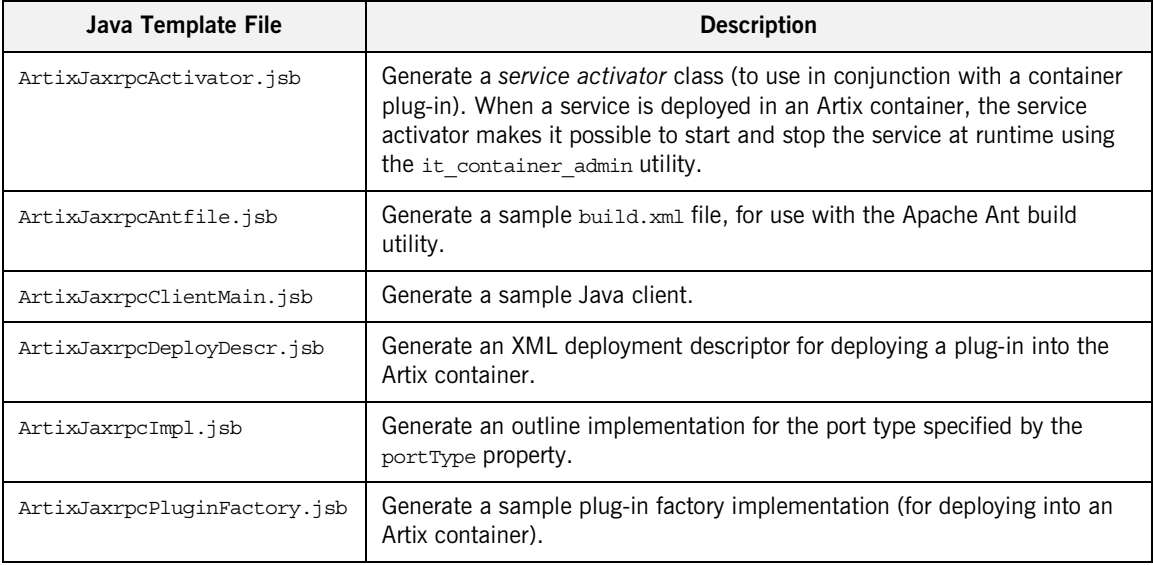

| Java Template File          | <b>Description</b>                                                                                      |
|-----------------------------|----------------------------------------------------------------------------------------------------|
| ArtixJaxrpcPlugin.jsb       | Generate a sample plug-in implementation (for deploying into an Artix<br>container).                    |
| ArtixJaxrpcPluginScript.jsb | Generate a script that starts an Artix container process and deploys the<br>plug-in into the container. |
| ArtixJaxrpcServerMain.jsb   | Generate a server $_{\text{main}}$ () function (for deploying the server in standalone<br>mode).        |
| ArtixJaxrpcStubTypes.jsb    | Generate stub code and type files for port type specifed by the port Type<br>property.                  |

**Table 2:** *WSDLGen Templates for Generating JAX-RPC Code*

## <span id="page-21-0"></span>**JAX-WS Templates**

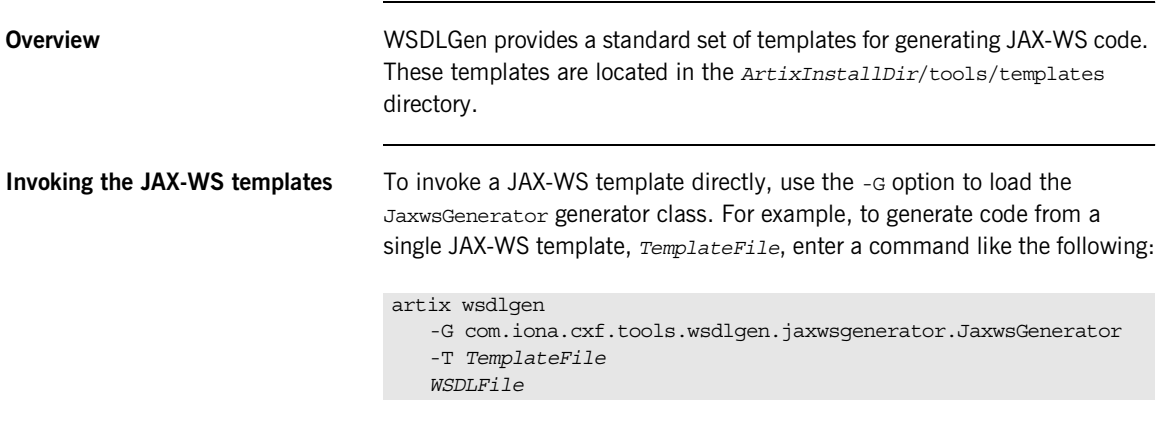

**JAX-WS templates** [Table 3](#page-21-1) lists the WSDLGen templates that can be used to generate JAX-WS Java examples.

<span id="page-21-1"></span>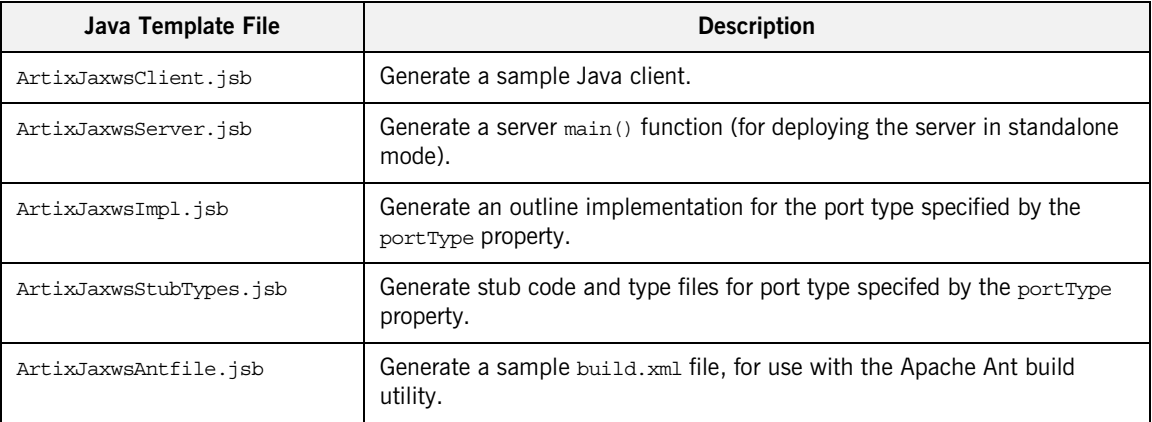

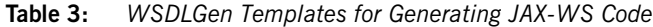

## <span id="page-22-0"></span>**WSDLGen Configuration File**

<span id="page-22-2"></span><span id="page-22-1"></span>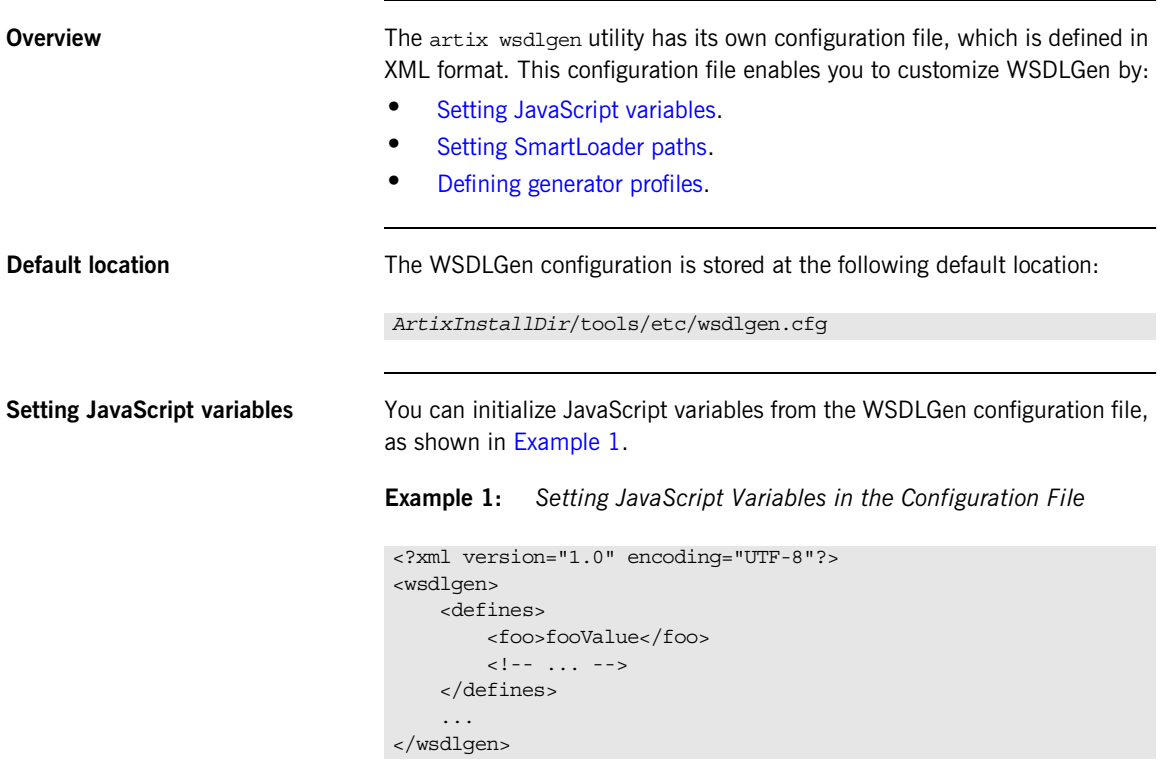

Where the defines element can contain any number of entries of the form <*VariableName*>*Value*</*VariableName*>. Each configuration entry of this form is equivalent to including the following JavaScript code at the top of your template:

var *VariableName* = "*Value*";

<span id="page-23-2"></span><span id="page-23-0"></span>**Setting SmartLoader paths** You can define a search path for the smart loader utility in the WSDLGen configuration file by adding a sequence of path elements inside an enclosing paths element, as shown in [Example 2](#page-23-2).

**Example 2:** *Setting SmartLoader Paths in the Configuration File*

```
<?xml version="1.0" encoding="UTF-8"?>
<wsdlgen>
     <paths>
         <path>/home/fflintstone/.wsdlgen</path>
         <path>/usr/local/templates/wsdlgen</path>
        \langle!-- ... -->
     </paths>
 ...
</wsdlgen>
```
When searching for scripts included through the smart loader mechanism, WSDLGen searches the directories listed in the paths element. For more details about the smart loader utility, see ["smartLoader utility" on page 40](#page-39-0).

<span id="page-23-3"></span>

<span id="page-23-1"></span>**Defining generator profiles** You can define your own *generator profiles* in the WSDLGen configuration file. A generator profile enables you to customize the combination of templates that are invoked when you enter a WSDLGen command of the form artix wsdlgen -G *ApplicationType* -T *TemplateID*. This is typically useful, if you are developing your own WSDLGen templates.

> [Example 3](#page-23-3) shows the general outline of a generator profile in the WSDLGen configuration file.

**Example 3:** *Defining a Generator Profile in the Configuration File*

```
<?xml version="1.0" encoding="UTF-8"?>
   <wsdlgen>
        ...
1 <profiles>
2 <ApplicationType>
3 <generator>GeneratorClass</generator>
4 <TemplateID>
5 5 s s s s s s s s s s s s s s s s s s s s s s s s s s s s s s s s s s s s
    ...
               </TemplateID>
           </ApplicationType>
```
### **Example 3:** *Defining a Generator Profile in the Configuration File*

 </profiles> ... </wsdlgen>

The preceding profile configuration can be explained as follows:

- <span id="page-24-0"></span>1. The profiles element contains one or more arbitrarily-named profile elements, *ApplicationType*.
- <span id="page-24-1"></span>2. An *ApplicationType* element represents a single generator profile. You can call this element anything you like: the wsdlgen utility automatically searches for the *ApplicationType* element when you specify it using the -G *ApplicationType* option.
- <span id="page-24-2"></span>3. The generator element specifies the name of the generator plug-in class to use for this profile. For details of the generator classes currently provided by WSDLGen, see "Alternative syntax of wsdlgen" [on page 14](#page-13-1).
- <span id="page-24-3"></span>4. A *TemplateID* identifies a combination of templates that can be called in a single batch. This element can have an arbitrary name: the wsdlgen utility automatically searches for the *TemplateID* element when you specify it using the -T *TemplateID* option.

You can define multiple *TemplateID* elements within each profile.

<span id="page-24-4"></span>5. Within each template combination, use the template element to specify the location of a single template. Typically, you would specify the absolute pathname of the template. You can also substitute environment variables from the operating system, using the syntax, \$*VARIABLE\_NAME*\$.

**Examples of generator profiles** For some examples of generator profiles, see the profiles for cxx, jaxrpc, and jaxws in the default configuration file, *ArtixInstallDir*/tools/etc/wsdlgen.cfg.

## <span id="page-25-0"></span>**Unsupported XML Schema Types**

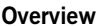

Currently, not all XML schema types are supported by the WSDLGen code generator. The type support depends on which kind of code you are generating, as follows:

- **•** [Unsupported types in the JAX-WS mapping.](#page-25-1)
- **•** [Unsupported types in the JAX-RPC and C++ mappings](#page-25-2).

<span id="page-25-1"></span>**Unsupported types in the JAX-WS mapping** The following XML schema types are currently not supported by the JAX-WS code generator:

- **•** Primitive types: xs:nonPositiveInteger, xs:duration, xs:NMTokens, xs:IDREF, xs:IDREFS, xs:ENTITY, xs:ENTITIES, xs:NOTATION.
- **•** xs:list
- **•** xs:union
- **•** xs:group
- **•** Types derived by extension or restriction.
- **•** Occurrence constraints on xs:sequence and xs:choice.
- **•** Anonymous types.

### <span id="page-25-2"></span>**Unsupported types in the JAX-RPC and C++ mappings**

The following XML schema types are currently not supported by the  $C++$ and JAX-RPC code generator:

- **•** Primitive types: xs:nonPositiveInteger, xs:duration, xs:NMTokens, xs:IDREF, xs:IDREFS, xs:ENTITY, xs:ENTITIES, xs:NOTATION.
- **•** xs:list
- **•** xs:union
- **•** xs:group
- **•** Types derived by extension or restriction.
- **•** Occurrence constraints on xs:sequence and xs:choice.
- **•** Anonymous types.
- **•** xs:choice
- **•** Nillable types.

## CHAPTER 2

# <span id="page-26-1"></span><span id="page-26-0"></span>Developing Basic **Templates**

*This chapter provides an introduction to the subject of writing your own templates for generating code in Java and C++.*

**In this chapter** This chapter discusses the following topics:

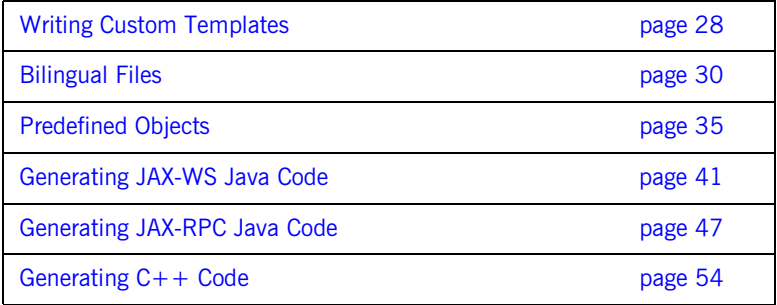

## <span id="page-27-0"></span>**Writing Custom Templates**

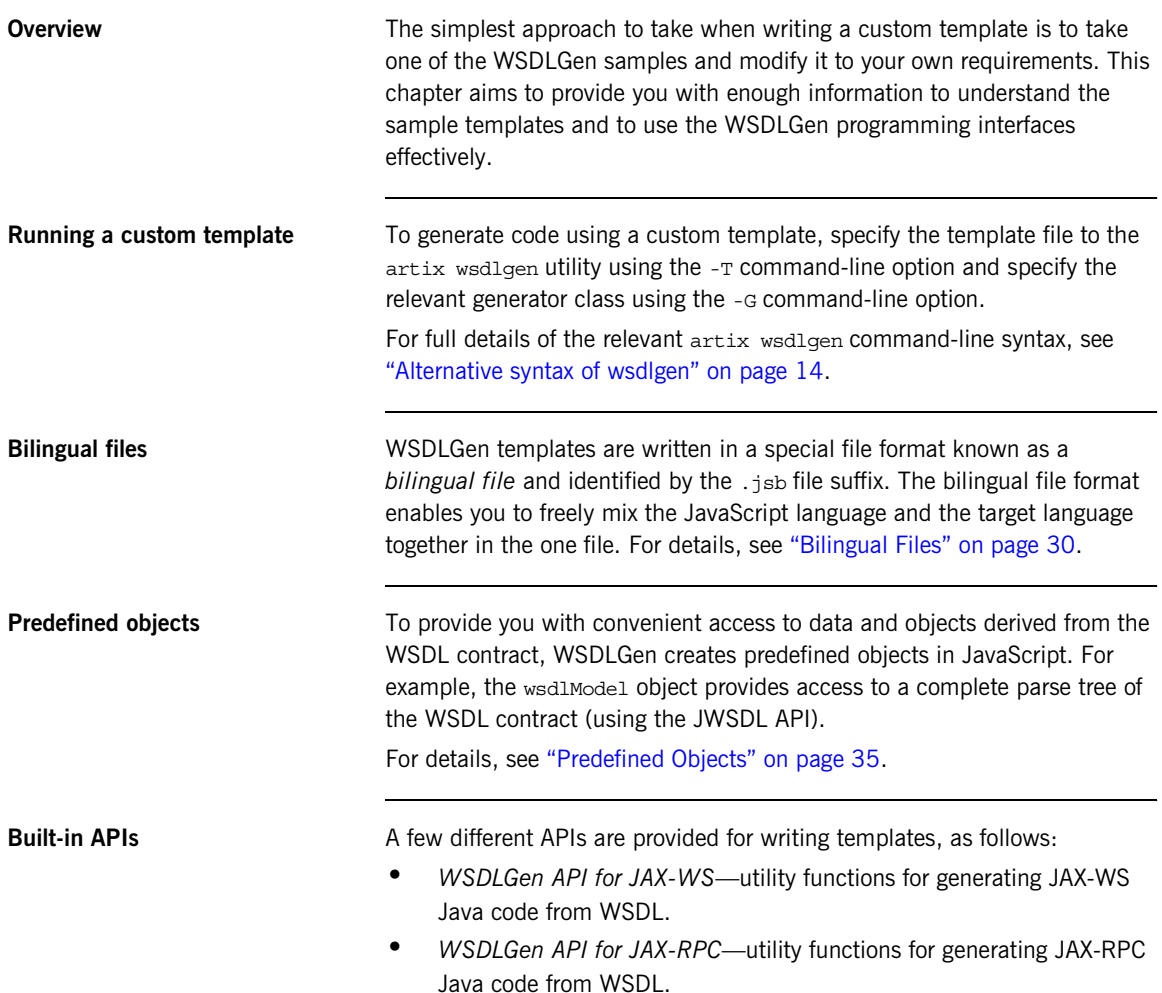

- **•** *WSDLGen API for Artix C++*—utility functions for generating Artix C++ code from WSDL.
- **•** *WSDLGen randomizer*—a random data generator, used internally by WSDLGen to generate random parameter values.
- **•** *JWSDL API*—a WSDL parser based on the JWSDL standard. See ["The](#page-72-1)  [JWSDL Parser" on page 73](#page-72-1) for details.
- **•** *XMLBeans API*—an XML schema parser. See ["The XMLBeans Parser"](#page-80-1)  [on page 81](#page-80-1) for details.
- **•** *Java model for JAX-WS*—a Java parser that models the artifacts generated by the JAX-WS WSDL-to-Java mapping.

## <span id="page-29-0"></span>**Bilingual Files**

**Overview** The basic purpose of a JavaScript template in WSDLGen is to generate code in a *target language* (such as Java or C++). Consequently, if a code generating template was written in pure JavaScript, it would contain a large number of print directives to produce the required target code. In practice, this style of coding quickly leads to templates that are virtually illegible (you might be familiar with this sort of problem in the context of HTML-generating servlet code).

> To solve this difficulty, WSDLGen introduces the concept of a *bilingual file* for developing code-generating templates. The basic idea of the bilingual file is that a set of escape sequences enable you to switch back and forth between the generating language and the target language. [Example 4](#page-29-1) shows a sample outline of such a bilingual file, with one section of the file (enclosed between [\*\*\* and \*\*\*]) expressed in the target language.

<span id="page-29-1"></span>**Example 4:** *Sample Outline of a Bilingual File.*

```
// JavaScript Bilingual File
openOutputFile(PathName)
// Put JavaScript code here...
...
[***
     // Put TargetLanguage code here...
 ...
***]
closeOutputFile()
```
### **Opening and closing the output file**

A bilingual file must be associated with an output destination. You can specify an output file for the generated code by calling the following function in your script (typically, at the start of the template):

### openOutputFile(*PathName*)

Where *PathName* specifies the path to the generated output file. On UNIX platforms, an alternative form of the openOutputFile() function is available, which lets you set file permissions on the output file:

openOutputFile(*PathName*, *Permissions*)

Where *Permissions* is a string value formatted in the same way as a standard chmod permission string. For example, the string,  $u=rwx, q=rx, o=x$ , would give full permissions to the owner, read and execute permissions to the group, and execute permission to all others. For full details of the permission string syntax, enter man chmod at the command line.

You can close the output file by calling the following function (typically, at the end of the template):

closeOutputFile()

The call to openOutputFile() establishes an association between the destination file, *PathName*, and the blocks of generated code written in the target language. All of the generated code is sent to the file, *PathName*, specified by the openOutputFile() function.

**Note:** If openOutputFile() is not called, the output is directed to standard out by default.

<span id="page-31-1"></span>**Output text delimiters** Blocks of generated code are delimited by the output text delimiters shown in [Table 4](#page-31-1)

**Table 4:** *Character Sequences for Delimiting Output Text*

| <b>Character</b><br><b>Sequence</b> | <b>Description</b>                                           |
|-------------------------------------|--------------------------------------------------------------|
| $***$                               | Beginning of a code block written in the target<br>language. |
| $***1$                              | End of the code block written in the target language.        |

<span id="page-31-2"></span>**Escaping within output text** Within the scope of the output text delimiters, you can escape back to JavaScript using the escape characters shown in [Table 5](#page-31-2).

**Table 5:** *Escape Characters Used in Output Text*

| <b>Escape</b><br>Sequence | <b>Description</b>                                                                                                    |
|---------------------------|----------------------------------------------------------------------------------------------------|
| \$VarName\$               | Substitute a JavaScript variable, <i>varName</i> , embedding<br>it in a line of output text-see "Variable escape" on<br>page 32. |
| @JavaScript               | Escape to a line of JavaScript-see "Line escape" on<br>page 33.                                                                  |

<span id="page-31-0"></span>**Variable escape** Within the scope of the output text delimiters, you can substitute the value of a JavaScript variable using the dollar sign, \$, as an escape character. To make the substitution, enclose the JavaScript variable name between two dollar signs, \$*VarName*\$.

> For example, if intfName is a JavaScript variable that holds a WSDL port type name, you could declare a Java class to implement this port type using the following fragment of bilingual file.

```
// JavaScript Bilingual File
openOutputFile(PathName)
```
[\*\*\*

```
public class $intfName$Impl implements java.rmi.Remote {
***]
// More script (not shown)...
...
closeOutputFile()
```
The implementation class name is derived by adding the  $\text{Imp1}$  suffix to the porty type name. For example, if generating code for the Greeter port type, \$intfName\$Impl would expand to GreeterImpl.

<span id="page-32-0"></span>**Line escape** The scope of the output text delimiters, you can escape to a line of JavaScript code by putting the *at* symbol, @, at the start of a line (as the first non-whitespace character).

> For example, the following bilingual file generates a Java function, ListInterfaceOps(), that lists all of the operations in the current WSDL interface.

```
// JavaScript Bilingual File
...
openOutputFile(PathName)
[***
 ...
     public static void ListInterfaceOps() {
         System.out.println("Operation is one of: ");
        @for (var i = 0; i < numOps; i++) {
        System.out.println(" $operations[i].getName()$");
         @}
     }
}
***]
closeOutputFile()
```
Unlike the variable escape mechanism, \$*VarName*\$, the line escape does *not* produce any output text as a side effect of its execution. While the line enclosing a variable escape sequence,  $\frac{2}{3}$  *VarName*<sup>\$</sup>, is implicitly enclosed in a print statement, the line escaped by the *at* symbol, @, is not printed.

**Escaping the escape characters** Occasionally, you might need to output the dollar, s, and at sign, @, character literals inside the scope of an output text block. For this purpose, WSDLGen defines the \$dollar\$ and \$at\$ variables, which resolve to literal dollar, \$, and literal *at*, @, inside an output text block.

> For example, you could insert the  $\sin \theta$  and  $\sin \theta$  character literals into your output code, as shown in the following example:

```
// JavaScript Bilingual File
...
[***
     cout << "Here is a contrived example," << endl;
     cout << "that shows how to get the $dollar$ and $at$"
          << " literals into your output." << endl;
***]
```
## <span id="page-34-0"></span>**Predefined Objects**

**Overview** The programming interface provided by WSDLGen includes a number of predefined JavaScript objects. Some of these predefined objects are simple variables (for example, intfName, containing the name of the current port type), whilst others provide access to particular APIs (for example, wsdlModel, which provides access to the JWSDL parser API).

<span id="page-34-1"></span>**List of predefined objects** [Table 6](#page-34-1) shows the list of JavaScript objects predefined by WSDLGen.

| <b>JavaScript Object</b> | <b>Description</b>                                                                                                    |
|--------------------------|----------------------------------------------------------------------------------------------------|
| bindingName              | Local part of the binding name for which code is<br>generated. You can set this variable when you<br>invoke the artix wsdlgen command (see<br>"Variables defined at the command line" on<br>page 14). |
| cxxIntfName              | A name derived from intfName by replacing any<br>dot characters, ., with underscores, . For<br>example, simple.simpleIntf would become<br>simple simpleIntf.                                          |
| cxxNamespace             | The $C++$ namespace in which to define the<br>generated implementation classes. Its value is<br>derived from the WSDL target namespace.                                                               |
| cxxServiceName           | A name derived from serviceName by replacing<br>any dot characters, ., with underscores, . For<br>example, simple.simpleService would become<br>simple simpleService.                                 |
| intfName                 | A name derived from the port type name,<br>portType, by dropping the PortType suffix (if any).                                                                                                    |

**Table 6:** *Predefined JavaScript Objects*

| <b>JavaScript Object</b> | <b>Description</b>                                                                                                    |
|--------------------------|----------------------------------------------------------------------------------------------------|
| javaIntfName             | A name derived from intfName by removing any<br>dot characters, ., or hyphen characters, -, and<br>capitalizing the subsequent letter. For example,<br>simple.simpleIntf would become<br>SimpleSimpleIntf.                                      |
| javaModel                | An instance of the<br>org.apache.cxf.tools.common.model.JavaModel<br>type, which provides access to a Java parser. See<br>"Java Model for JAX-WS" on page 89 for details.                                                                       |
| javaPackaqe              | The Java package name in which to define the<br>generated implementation classes. Its value is<br>derived from the WSDL target namespace.                                                                                                    |
| javaServiceName          | A name derived from serviceName by removing<br>any dot characters, ., or hyphen characters, -, and<br>capitalizing the subsequent letter. For example,<br>simple.simpleService would become<br>SimpleSimpleService.                             |
| jaxwsIntfName            | A name derived from intfName by removing any<br>dot characters, ., hyphen characters, -, or<br>underscore characters, _, and capitalizing the<br>subsequent letter. For example,<br>simple.simpleIntf Would become<br>SimpleSimpleIntf.         |
| jaxwsServiceName         | A name derived from serviceName by removing<br>any dot characters, ., hyphen characters, -, or<br>underscore characters, , and capitalizing the<br>subsequent letter. For example,<br>simple.simpleService Would become<br>SimpleSimpleService. |
| jsModel                  | A wrapper for the wsdlModel object.                                                                                                    |
| operations[]             | An array of operation objects, of<br>javax.wsdl.Operation type. See "JWSDL Parser<br>Classes" on page 76 for details.                                                                                                    |

**Table 6:** *Predefined JavaScript Objects*
| <b>JavaScript Object</b> | <b>Description</b>                                                                                                    |
|--------------------------|----------------------------------------------------------------------------------------------------|
| parametersList           | An instance of the utility class,<br>com.iona.wsdlgen.common.ParametersList.This<br>object enables you to obtain a list of parts and<br>faults for every WSDL operation.                                  |
| portName                 | Port name for which code is generated. You can<br>set this variable when you invoke the artix<br>wsdlgen command (see "Variables defined at the<br>command line" on page 14).                             |
| portType                 | Local part of the port type name for which code is<br>generated. You can set this variable when you<br>invoke the artix wsdlgen command (see<br>"Variables defined at the command line" on<br>page 14).   |
| randomizer               | An instance of a WSDLGen utility that generates<br>random numbers. The WSDLGen templates use<br>this object to generate random parameters.                                                                |
| schemaModel              | An instance of the<br>org.apache.xmlbeans.SchemaTypeLoader ClaSS,<br>which provides access to an XML schema parser.<br>See "The XMLBeans Parser" on page 81 for<br>details.                               |
| serviceName              | Local part of the service name for which code is<br>generated. You can set this variable when you<br>invoke the artix wsdlgen command (see<br>"Variables defined at the command line" on<br>page 14).     |
| smartLoader              | An instance of a WSDLGen utility that imports<br>JavaScript or bilingual files from a well-known<br>location. The search path for the smart loader can<br>be specified in the WSDLGen configuration file. |

**Table 6:** *Predefined JavaScript Objects*

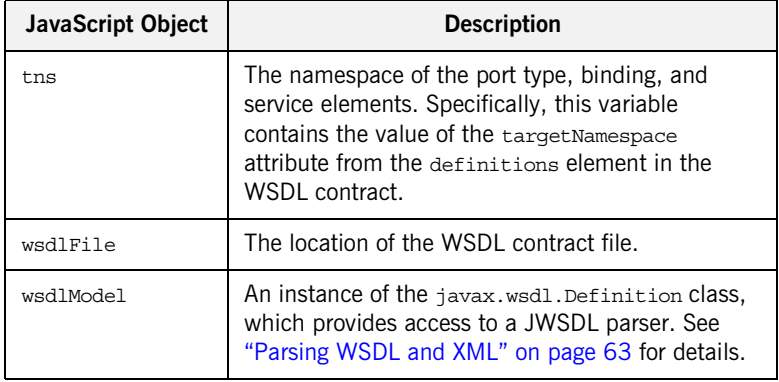

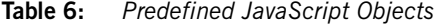

**WSDL and schema models** The following objects represent the roots of the WSDL model and the XML schema model respectively:

- **•** wsdlModel
- **•** schemaModel

These parser objects provide a complete model of the WSDL elements and XML schema types defined in the WSDL contract.

The following object represents the root of the JAX-WS Java model:

**•** javaModel

This parser object provides a model of all the Java artifacts produced by the JAX-WS WSDL-to-Java mapping.

Typically, it is not necessary to use these APIs in a basic template. For more advanced applications, however, see ["Parsing WSDL and XML" on page 63](#page-62-0) and "Java Model for JAX-WS" on page 89 for details about the parser APIs.

**operations** array **An array of operation objects representing all of the operations in the** portType port type. The operation objects are instances of javax.wsdl.Operation, which is part of the JWSDL API.

> For example, you can print out the names of all the operations in the portType port type as follows:

```
// JavaScript Bilingual File
...
```

```
for (var i=0; i < operations.length; i++) {
[***
     System.out.println("Operation["+i+"] name = "
         + $operations[i].getName()$
     );
***]
}
```
For more details about the javax.wsdl.Operation class, see "JWSDL [Parser Classes" on page 76.](#page-75-0)

<span id="page-38-0"></span>**parametersList object** The parametersList object provides a method, getPartsAndFaults(), that provides access to all of the message parts and faults associated with a particular WSDL operation.

> For example, to obtain the parts and faults associated with the ith operation of the current WSDL interface, make the following JavaScript call:

```
var partsAndFaults = parametersList.getPartsAndFaults(
        portType + operations[i].getName()
   \lambda
```
Where the argument to get PartsAndFaults() is a key, consisting of a port type name concatenated with an operation name.

By calling partsAndFaults.parts()  $[k]$ —where k lies in the range 0 to partsAndFaults.parts().length—you can obtain a PartHolder object, which holds the following items:

- **•** partsAndFaults.parts()[k].getPart()—returns the javax.wsdl.Part object that represents the current part.
- **•** partsAndFaults.parts()[k].getDirection()—returns one of the following direction flag values: DIRECTION IN, Or DIRECTION OUT.

By calling partsAndFaults.faults()  $[k]$ —where k lies in the range 0 to partsAndFaults.faults().length—you can obtain a FaultHolder object, which holds the following items:

- **•** partsAndFaults.faults()[k].getName()—returns the fault name.
- **•** partsAndFaults.faults()[k].getParts()—returns the array of javax.wsdl.Part objects contained in the fault.

**smartLoader utility** The *smart loader utility* provides a way of including files located relative to a well-known directory (or directories). For example, if you are implementing a custom template, you could include the contents of the file, CustomUtils/MyUtilities.js, at the start of your template by calling  $smart$ Load() as follows:

```
# JavaScript Bilingual File
smartLoad("CustomUtils/MyUtilities.js");
...
```
Where the included file, CustomUtils/MyUtilities.js, is located under one of the directories listed in the paths element in the WSDLGen configuration file. [Example 5](#page-39-0) shows an example of a configuration file that specifies two path directories, with each directory enclosed in a path element. The directories are searched in the order in which they appear in the configuration file.

### <span id="page-39-0"></span>**Example 5:** *Smart Loader Path in the WSDLGen Configuration File*

```
<?xml version="1.0" encoding="UTF-8"?>
<wsdlgen>
     <paths>
         <path>/home/fflintstone/.wsdlgen</path>
         <path>/usr/local/templates/wsdlgen</path>
        \langle!-- ... -->
     </paths>
     ...
</wsdlgen>
```
## **Generating JAX-WS Java Code**

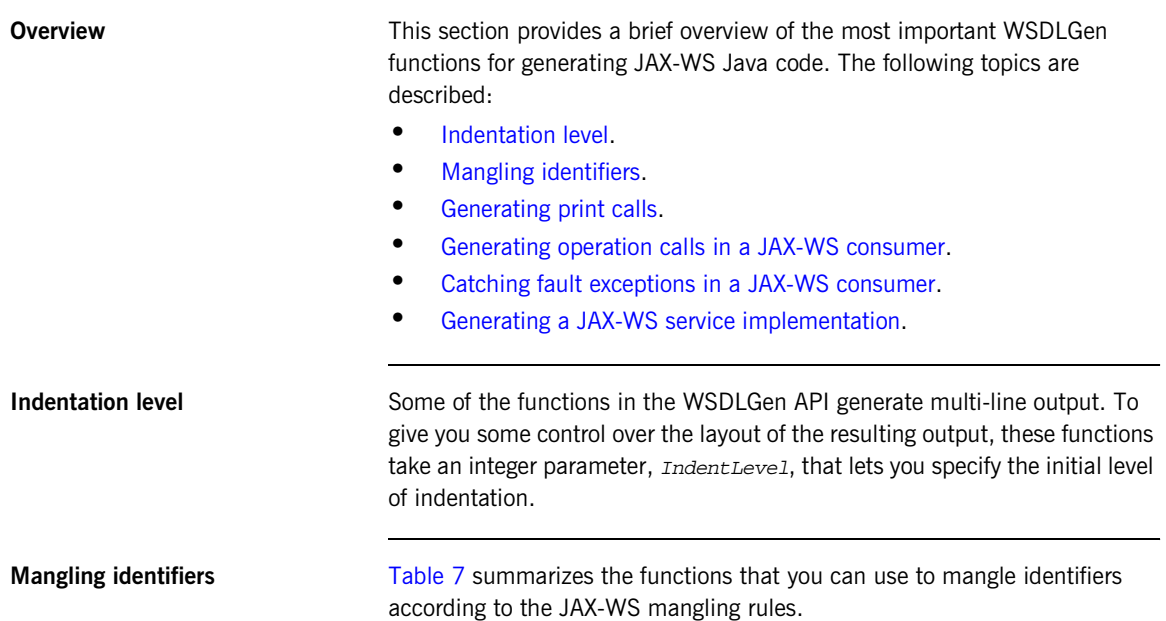

<span id="page-40-2"></span><span id="page-40-1"></span><span id="page-40-0"></span>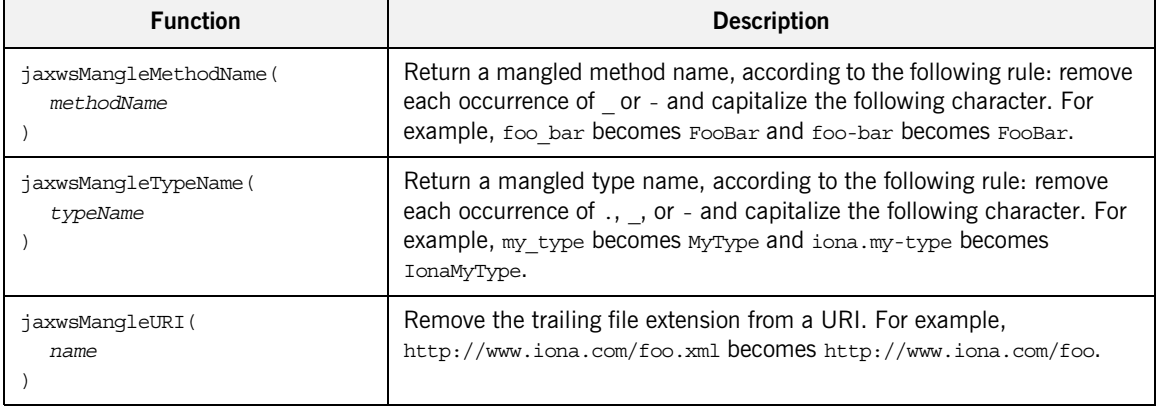

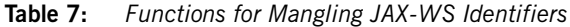

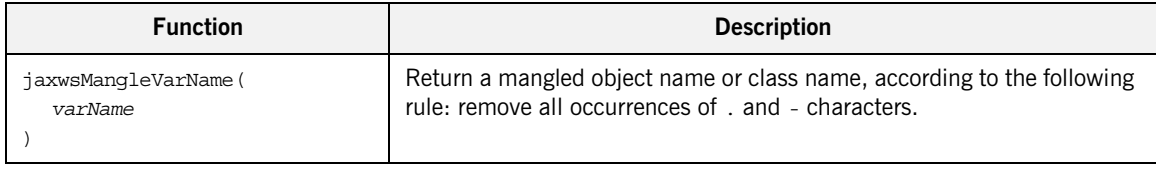

### **Table 7:** *Functions for Mangling JAX-WS Identifiers*

### <span id="page-41-0"></span>**Generating print calls** [Table 8](#page-41-1) summarizes the WSDL functions that you use to generate Java methods that print operation parameter values.

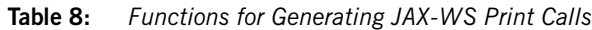

<span id="page-41-1"></span>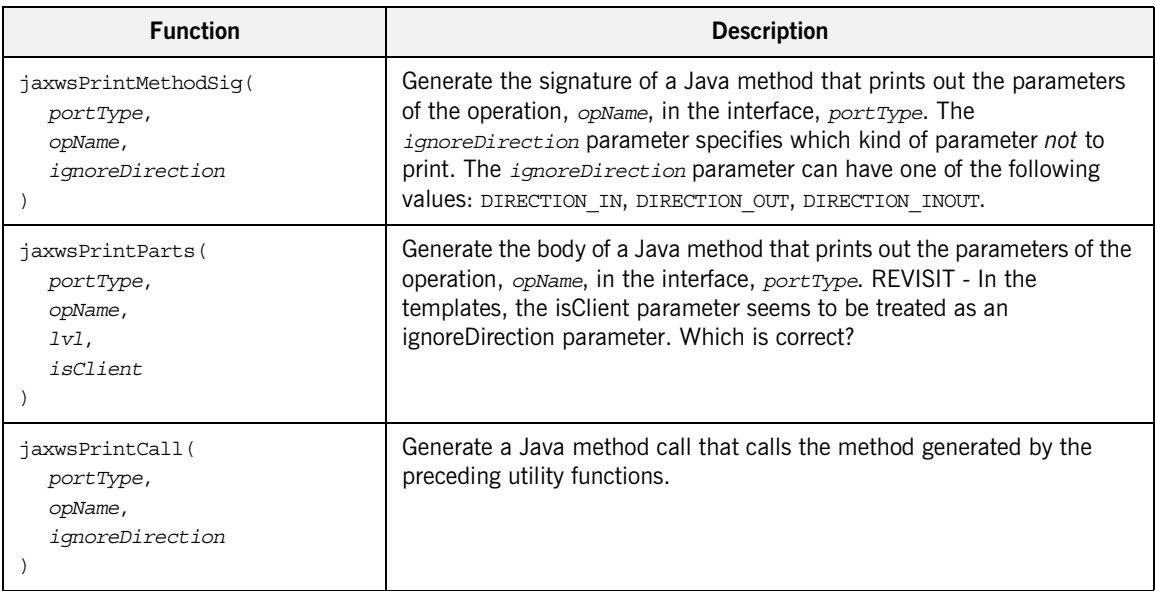

For example, to generate a method that prints the *out* and *inout* parameters of the met JAX-WS method, use the following code:

```
$jaxwsPrintMethodSig(portType, met.getOperationName(), 
   DIRECTION_IN)$ {
    $jaxwsPrintParts(portType, met.getOperationName(), 2, 
   DIRECTION_IN)$
}
```
To call the preceding print method, generate a method call as follows:

\$jaxwsPrintCall(portType, met.getOperationName(), DIRECTION\_IN)\$

### <span id="page-42-0"></span>**Generating operation calls in a JAX-WS consumer**

[Table 9](#page-42-1) summarizes thze WSDLGen functions that you use to generate a WSDL operation call using the JAX-WS mapping:

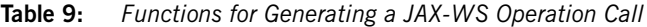

<span id="page-42-1"></span>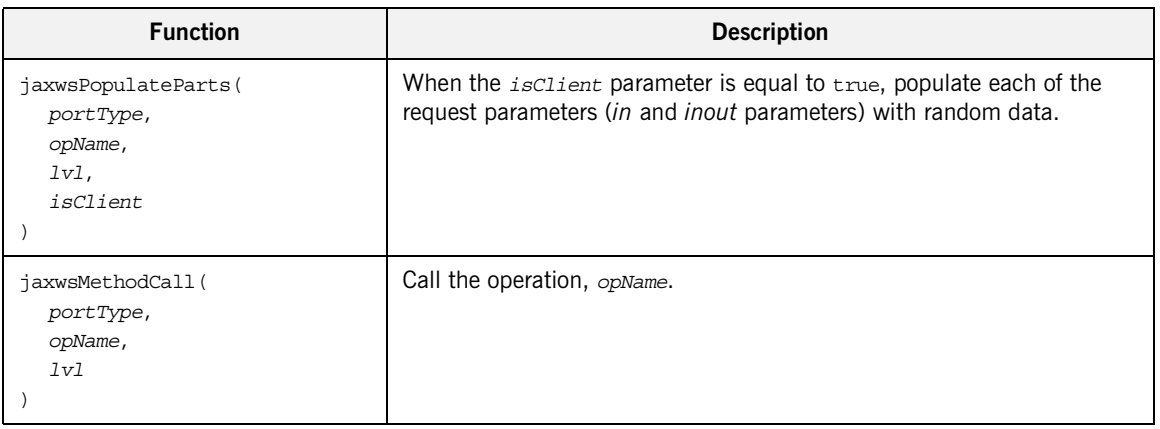

The functions in [Table 9](#page-42-1) take the following arguments:

- **•** *portType* is the local name of the port type on which the operation is defined;
- **•** *opName* is the local name of the WSDL operation;
- **•** *lvl* specifies how many levels of indentation are applied to the generated code.
- **•** *ignoreDirection* specifies which kind of parameters to ignore whilst processing. This flag can take either of the values, DIRECTION IN Or DIRECTION\_OUT. For example, if you specify this flag as DIRECTION\_OUT, only in parameters will be processed.

[Example 6](#page-43-2) shows how to use the preceding functions to generate JAX-WS operation calls in a Web service client. The code iterates over every operation in the current port type, generating code to declare and initialize the parameters and then call the operation.

<span id="page-43-2"></span>**Example 6:** *Generating JAX-WS Operation Calls*

```
@for (var i = 0; i < methods.size(); i++) {
@var met = methods.get(i)
    public static void 
   call$initialToUpperCase(met.getName())$($initialToUpperCase(j
   axwsIntfName)$ impl) {
         System.out.println("Invoking $met.getName()$...");
         $jaxwsPopulateParts(portType, met.getOperationName(), 3, 
   true)$
          $jaxwsMethodCall(portType, met.getOperationName(), 3)$
\begin{array}{ccc} \end{array}@}
```
## <span id="page-43-0"></span>**Catching fault exceptions in a JAX-WS consumer**

To generate a catch exception statement, WSDLGen provides the getJaxwsCatchExceptionsStatement() function, whose syntax is summarized in [Table 10](#page-43-1).

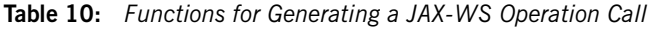

<span id="page-43-1"></span>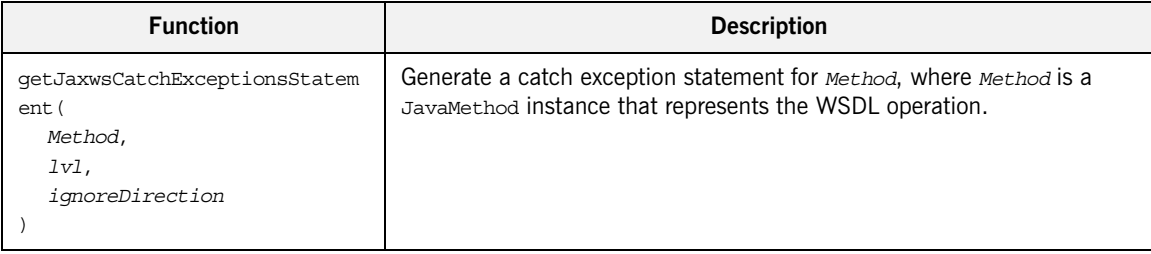

[Example 7](#page-44-1) shows an example of how to generate Java code to catch the fault exceptions associated with the method, met.

<span id="page-44-1"></span>**Example 7:** *Generating JAX-WS Code to Catch a Fault Exception*

```
// JavaScript Bilingual File
...
[***
@var exceptions = met.getExceptions()
@if (exceptions.size()) {
         try {
@}
             // Code to call 'met' (not shown)
              ...
@if (exceptions.size()) {
$getJaxwsCatchExceptionsStatement(met, 2, DIRECTION_OUT)$
@}
...
***]
```
<span id="page-44-0"></span>**Generating a JAX-WS service implementation**

[Table 11](#page-44-2) summarizes the WSDLGen functions that you use to generate a JAX-WS implementation class.

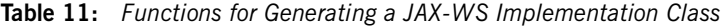

<span id="page-44-2"></span>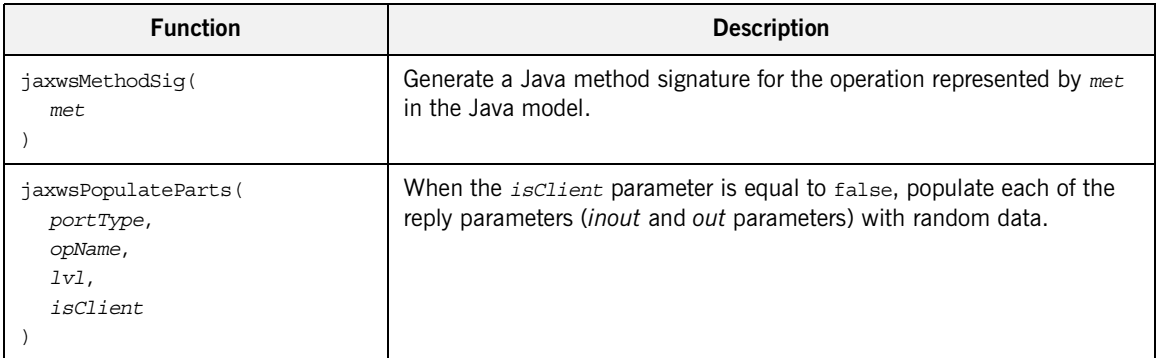

[Example 8](#page-45-0) shows a fragment of a script that uses the preceding functions to generate a Java implementation class. The script iterates over all of the operations in the current port type, portType, generating an implementing method for each one.

<span id="page-45-0"></span>**Example 8:** *Generating a JAX-WS Implementation Class*

```
// JavaScript Bilingual File
...
[***
@for (var i = 0; i < methods.size(); i++) {
&\text{avar met} = \text{methods.get}(i) $jaxwsMethodSig(met)$
    System.out.println("Executing operation $met.getName()$");
     $jaxwsPrintCall(portType, met.getOperationName(), 
  DIRECTION_OUT)$
     $jaxwsPopulateParts(portType, met.getOperationName(), 3, 
   false)$
@ if (met.getReturn().getType() != "void") {
         return null;
@ }
@}
***]
```
## **Generating JAX-RPC Java Code**

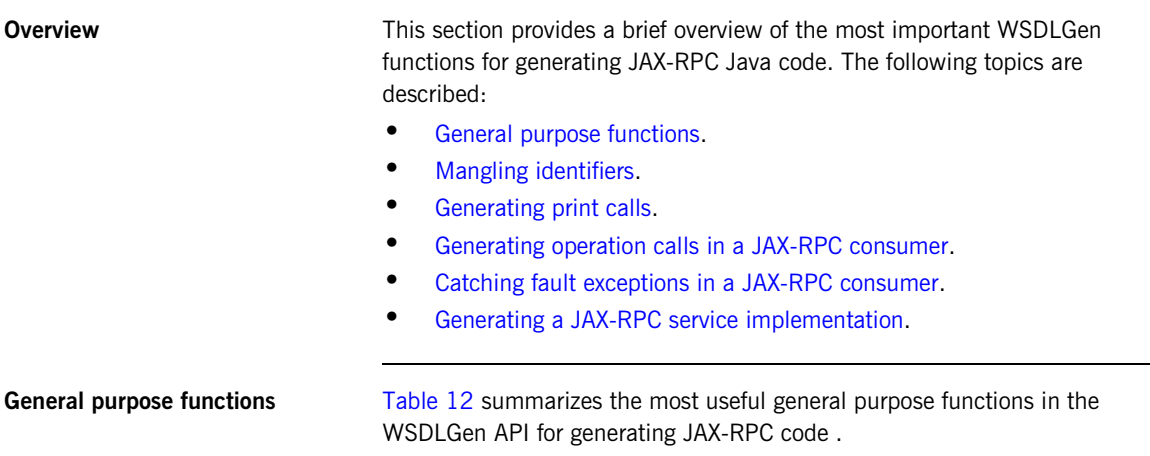

## **Table 12:** *General Purpose Functions*

<span id="page-46-2"></span><span id="page-46-1"></span><span id="page-46-0"></span>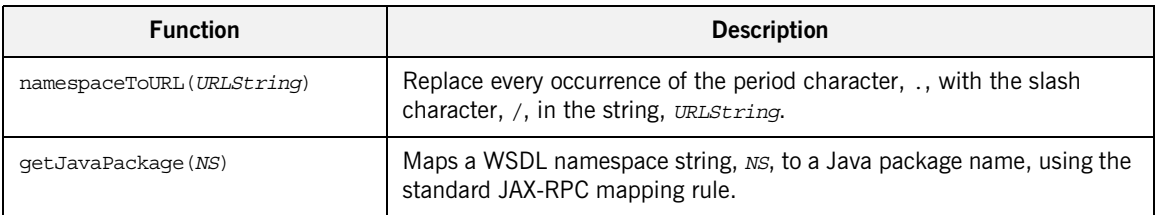

[Example 9](#page-46-2) shows how you might use the namespaceToURL() function in a JavaScript bilingual file. In this example, the function is used to generate the path to a sample client implementation.

**Example 9:** *The namespaceToURL() Function*

// JavaScript Bilingual File openOutputFile(namespaceToURL(javaPackage) + intfName + "ClientSample.java")

The preceding code fragment reflects the fact that it is conventional for a Java class such as,

com.iona.hello world\_soap\_http.GreeterClientSample, to be stored at the file location,

com/iona/hello\_world\_soap\_http/GreeterClientSample.java.

<span id="page-47-0"></span>**Mangling identifiers** [Table 13](#page-47-2) summarizes the functions that you can use to mangle identifiers according to the JAX-RPC mangling rules.

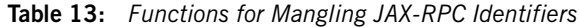

<span id="page-47-2"></span>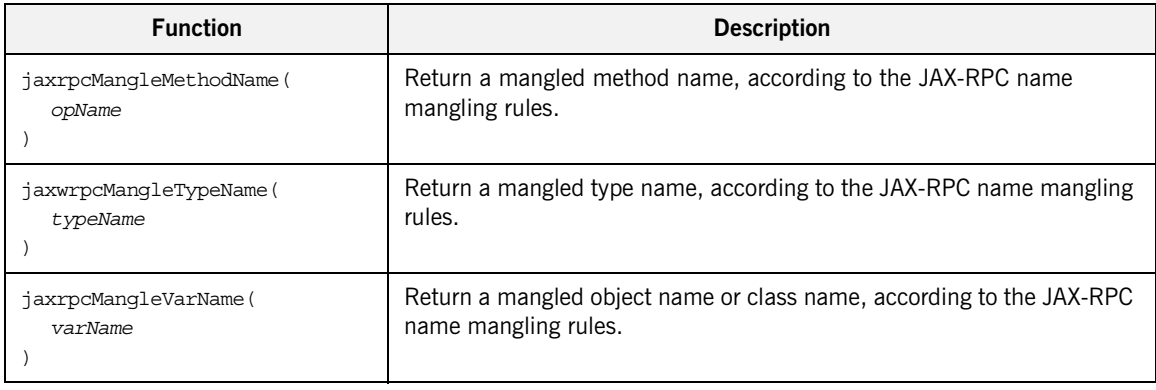

<span id="page-47-1"></span>**Generating print calls** [Table 14](#page-47-3) summarizes the WSDL functions that you use to generate Java methods that print operation parameter values.

**Table 14:** *Functions for Generating JAX-RPC Print Calls*

<span id="page-47-3"></span>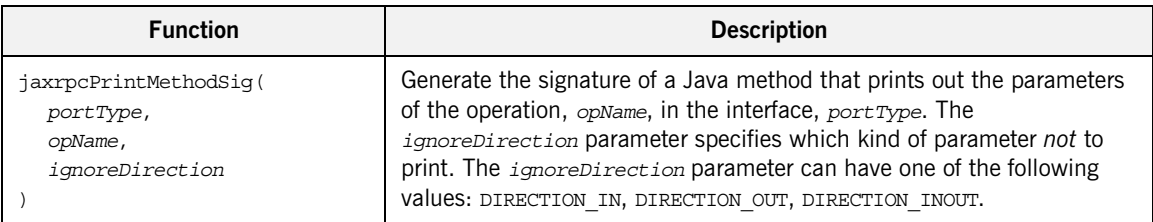

| <b>Function</b>                                                         | <b>Description</b>                                                                                                    |
|-------------------------------------------------------------------------|----------------------------------------------------------------------------------------------------|
| jaxrpcPrintParts(<br>portType,<br>opName,<br>$1v1$ ,<br>ignoreDirection | Generate the body of a Java method that prints out the parameters of the<br>operation, opName, in the interface, portType. |
| jaxrpcPrintCall(<br>portType,<br>opName,<br>ignoreDirection             | Generate a Java method call that calls the method generated by the<br>preceding utility functions.                         |

**Table 14:** *Functions for Generating JAX-RPC Print Calls*

For example, to generate a method that prints the *out* and *inout* parameters of the op WSDL operation, use the following code:

```
$jaxrpcPrintMethodSig(portType, op.getName(), DIRECTION_IN)$ {
     $jaxrpcPrintParts(portType, op.getName(), 2, DIRECTION_IN)$
}
```
To call the preceding print method, generate a method call as follows:

```
$jaxrpcPrintCall(portType, op.getName(), DIRECTION_IN)$
```
<span id="page-48-0"></span>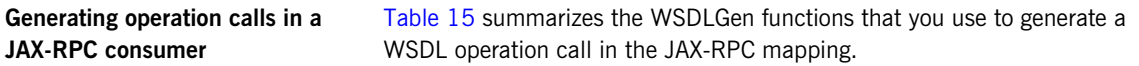

**Table 15:** *Functions for Generating a JAX-RPC Operation Call*

<span id="page-48-1"></span>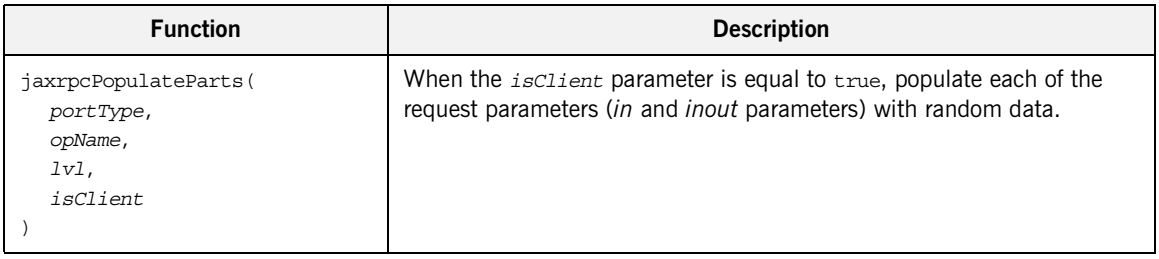

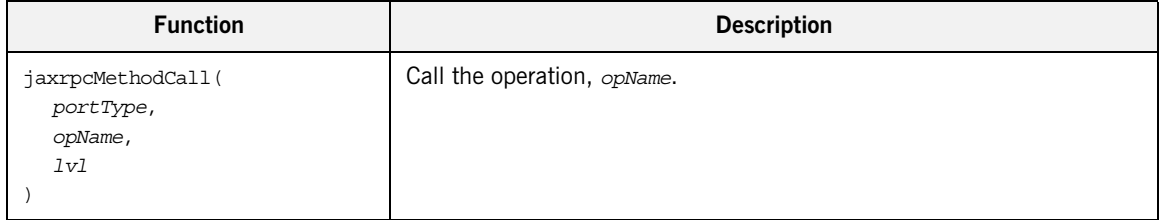

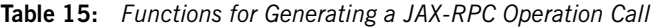

All of the functions in [Table 15](#page-48-1) take the same kind of arguments:

- **•** *portType* is the local name of the port type on which the operation is defined;
- **•** *opName* is the name of an operation in the WSDL model;
- **•** *lvl* specifies how many levels of indentation are applied to the generated code.
- **•** *ignoreDirection* specifies which kind of parameters to ignore whilst processing. This flag can take either of the values, DIRECTION IN Or DIRECTION OUT. For example, if you specify this flag as DIRECTION OUT, only in parameters will be processed.

[Example 10](#page-49-0) shows how to use the preceding functions to generate JAX-RPC operation calls in a Web service client. The code iterates over every operation in the current port type, generating code to declare and initialize the parameters and then call the operation.

<span id="page-49-0"></span>**Example 10:** *Generating JAX-RPC Operation Calls*

```
// JavaScript Bilingual File
...
for (var i = 0; i < operations.length; i++) {
[***
    {
         $jaxrpcPopulateParts(portType, operations[i].getName(), 
   3, true)$
         $jaxrpcMethodCall(portType, operations[i].getName(), 3)$
        $jaxrpcPrintCall(portType, operations[i].getName(), 
   DIRECTION_IN)$
    }
***]
}
```
### <span id="page-50-1"></span><span id="page-50-0"></span>**Catching fault exceptions in a JAX-RPC consumer**

To help you generate the code for catching a fault exception, WSDLGen provides the parametersList object, which enables you to obtain a list of faults for any WSDL operation by calling the

parametersList.getPartsAndFaults() method. For details of how to use the parametersList object, see ["parametersList object" on page 39.](#page-38-0)

[Example 11](#page-50-1) shows an example of how to generate Java code to catch the fault exceptions associated with the operation, operation[i].

**Example 11:** *Generating JAX-RPC Code to Catch a Fault Exception*

```
// JavaScript Bilingual File
...
[***
     ...
    @var partsAndFaults =
   parametersList.getPartsAndFaults(
        portType + operations[i].getName()
   \lambda @if (partsAndFaults.faults().length != 0) {
         try {
     @}
              // Code to call i'th operation (not shown)
              ...
     @if (partsAndFaults.faults().length != 0) {
 }
         @var faults = 
   artixJavaGetFaultNames(partsAndFaults.faults())
         @for each (fault in faults) {
         catch ( $fault$ ex ) {
              System.out.println("Exception: $fault$ has 
   Occurred.");
              ex.printStackTrace();
          }
         @}
     @}
     ...
***]
```
For example, if you run the preceding script against the userfault.wsdl file, you would obtain the Java code shown in [Example 12](#page-51-2). In Artix, the name of the fault exception class is equal to the name of the corresponding XML schema fault type, with the first letter uppercased.

<span id="page-51-2"></span>**Example 12:** *Generated Catch Clause for JAX-RPC Method*

```
// Java
...
try {
     // Code to call i'th operation (not shown)
     ...
}
catch ( My_exceptionType_Exception ex ) {
     System.out.println(
        "Exception: My_exceptionType_Exception has Occurred."
   );
     ex.printStackTrace();
}
```
## <span id="page-51-0"></span>**Generating a JAX-RPC service implementation**

[Table 16](#page-51-1) summarizes the WSDLGen functions that you use to generate a JAX-RPC implementation class.

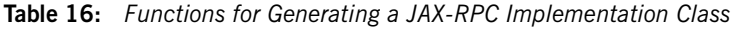

<span id="page-51-1"></span>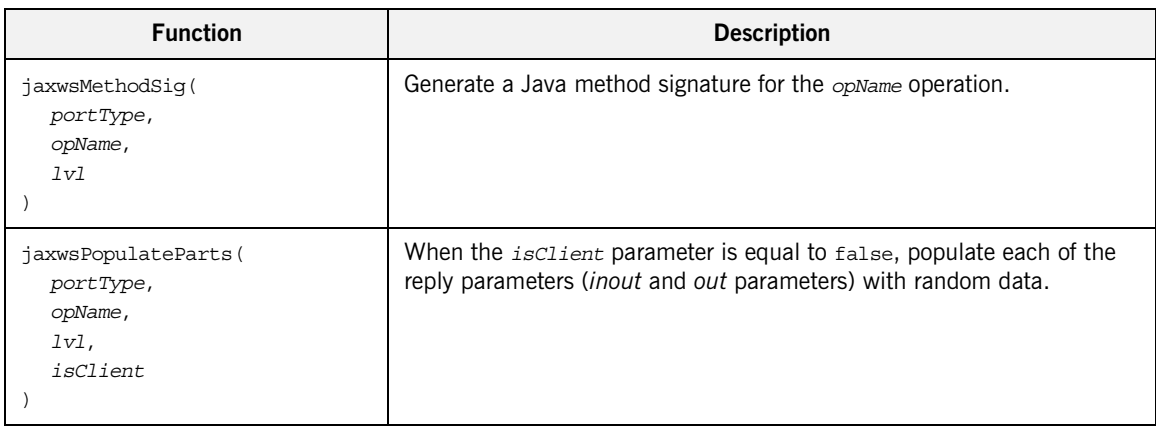

[Example 13](#page-52-0) shows a fragment of a script that uses the preceding functions to generate a Java implementation class. The script iterates over all of the operations in the current port type, generating an implementing method for each one.

<span id="page-52-0"></span>**Example 13:** *Generating a JAX-RPC Implementation Class*

```
// JavaScript Bilingual File
...
[***
/**
  * $javaPackage$.$javaIntfName$Impl
  */
public class $javaIntfName$Impl implements java.rmi.Remote {
@var numOps = operations.length
@for (var i = 0; i < numOps; i+1) {
     $jaxrpcMethodSig(portType, operations[i].getName(), 0)$ {
          $jaxrpcPrintCall(portType, operations[i].getName(), 
   DIRECTION OUT) \hspace{-.08cm} $jaxrpcPopulateParts(portType, operations[i].getName(), 
   2, false)$
     }
    $jaxrpcPrintMethodSig(portType, operations[i].getName(), 
   DIRECTION OUT) $ {
         $jaxrpcPrintParts(portType, operations[i].getName(), 2, 
   DIRECTION OUT) $
 }
@}
}
***]
```
## **Generating C++ Code**

**Overview** This section provides a brief overview of the most important WSDLGen functions for generating  $C++$  code. The following topics are described:

- **•** [Mangling identifiers](#page-53-1).
- **•** [Generating print calls.](#page-54-1)
- **•** [Generating operation calls in a C++ consumer.](#page-54-0)
- [Functions for generating C++ implementations](#page-56-0).
- **•** [Generating an implementation header](#page-57-0).
- **•** [Generating a C++ implementation class.](#page-59-0)

<span id="page-53-1"></span>**Mangling identifiers** [Table 17](#page-53-0) summarizes the functions that you can use to mangle identifiers according to the Artix  $C++$  mangling rules.

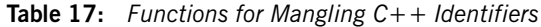

<span id="page-53-0"></span>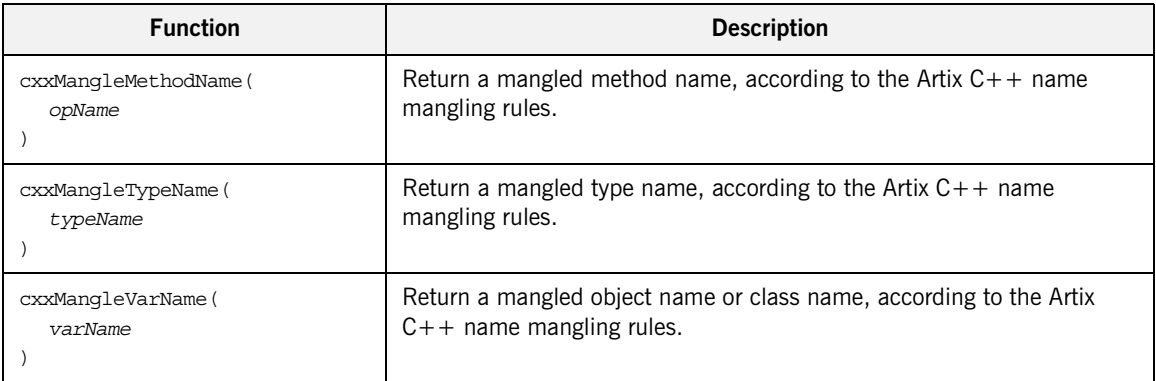

<span id="page-54-1"></span>Generating print calls [Table 18](#page-54-3) summarizes the WSDL functions that you use to generate C++ functions that print operation parameter values.

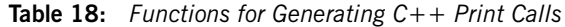

<span id="page-54-3"></span>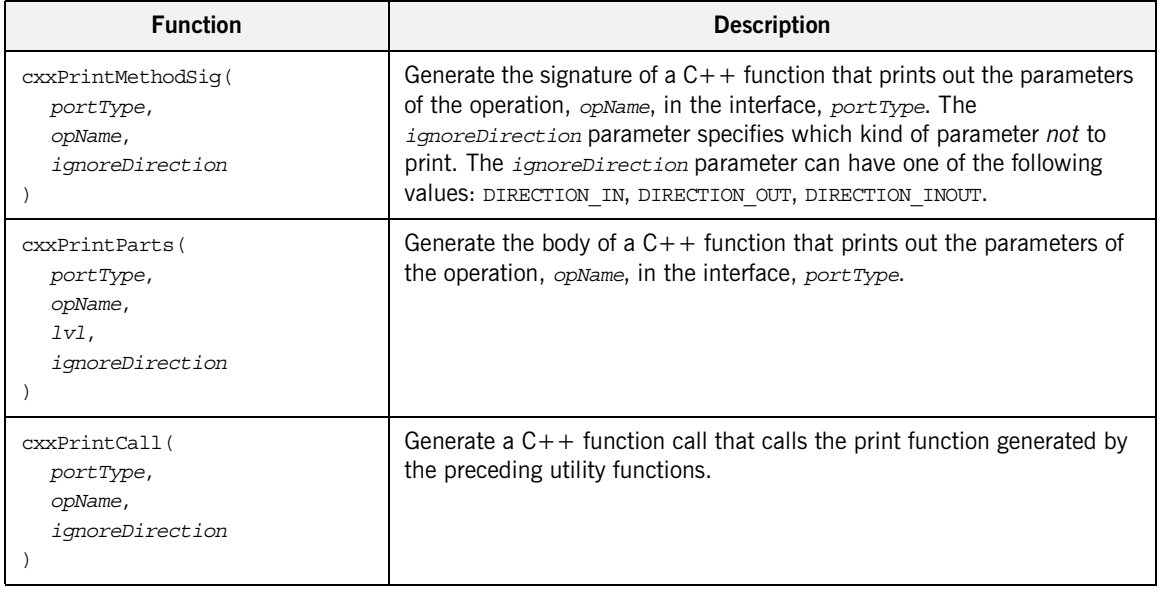

### <span id="page-54-0"></span>**Generating operation calls in a C++ consumer** [Table 19](#page-54-2) summarizes the WSDLGen functions that you use to generate a WSDL operation call in the  $C++$  language.

**Table 19:** *Functions for Generating an Operation Call in C++*

<span id="page-54-2"></span>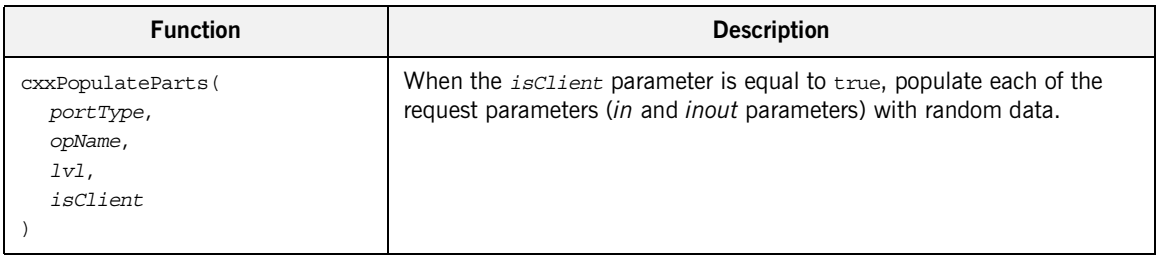

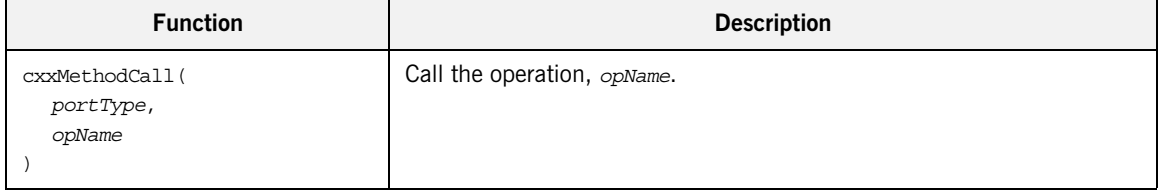

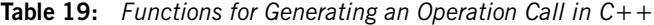

The functions in [Table 19](#page-54-2) take the following arguments:

- **•** *portType* is the local name of the port type on which the operation is defined;
- **•** *opName* is a javax.wsdl.Operation instance that represents the operation in the WSDL model;
- **•** *lvl* specifies how many levels of indentation are applied to the generated code.
- **•** *isClient* is a boolean flag that indicates whether the function is being called to generate client-side code (true) or server-side code (false).

[Example 14](#page-55-0) shows how to use the preceding functions to generate the operation calls in a Web service client. The code iterates over every operation in the current port type, generating code to declare and initialize the parameters and then call the operation.

<span id="page-55-0"></span>**Example 14:** *Generating Operation Calls in C++*

```
// JavaScript Bilingual File
...
for (var i = 0; i < operations.length; i++) {
[***
{
     $cxxPopulateParts(portType, operations[i].getName(), 1, 
   true)$
     $cxxMethodCall(portType, operations[i].getName())$
     $cxxPrintCall(portType, operations[i].getName(), 
   DIRECTION_IN)$
}
***]
}
```
For example, if the preceding script is run against the hello world.wsdl file, it generates the  $C++$  code shown in [Example 15.](#page-56-1)

<span id="page-56-1"></span>**Example 15:** *Generated Operation Calls in C++*

```
// C++
{
     IT_Bus::String theResponse;
     client->sayHi(theResponse);
}
{
    IT Bus::String me;
    IT Bus::String theResponse;
    me = "Curry"; client->greetMe(me, theResponse);
}
```
### <span id="page-56-0"></span>**Functions for generating C++ implementations**

[Table 20](#page-56-2) summarizes the WSDLGen functions that you use to generate an implementation class in the  $C++$  language.

<span id="page-56-2"></span>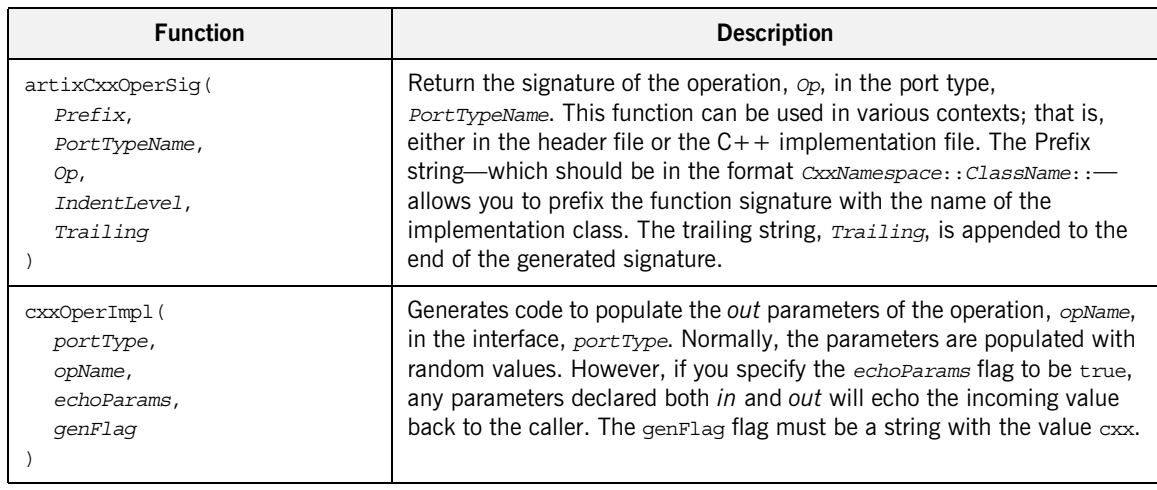

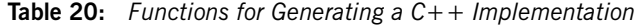

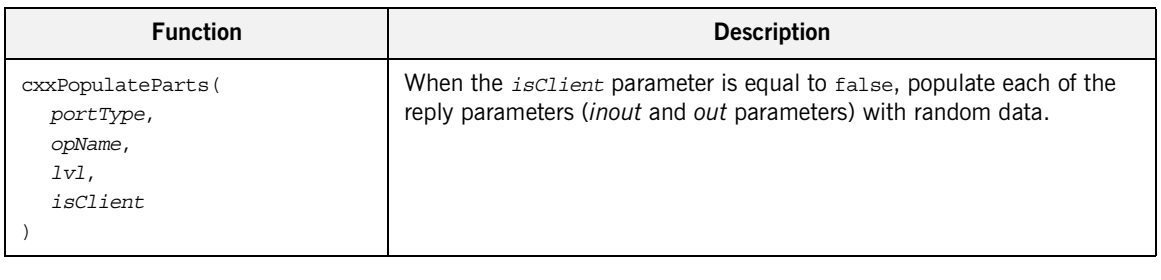

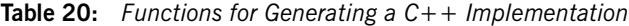

<span id="page-57-0"></span>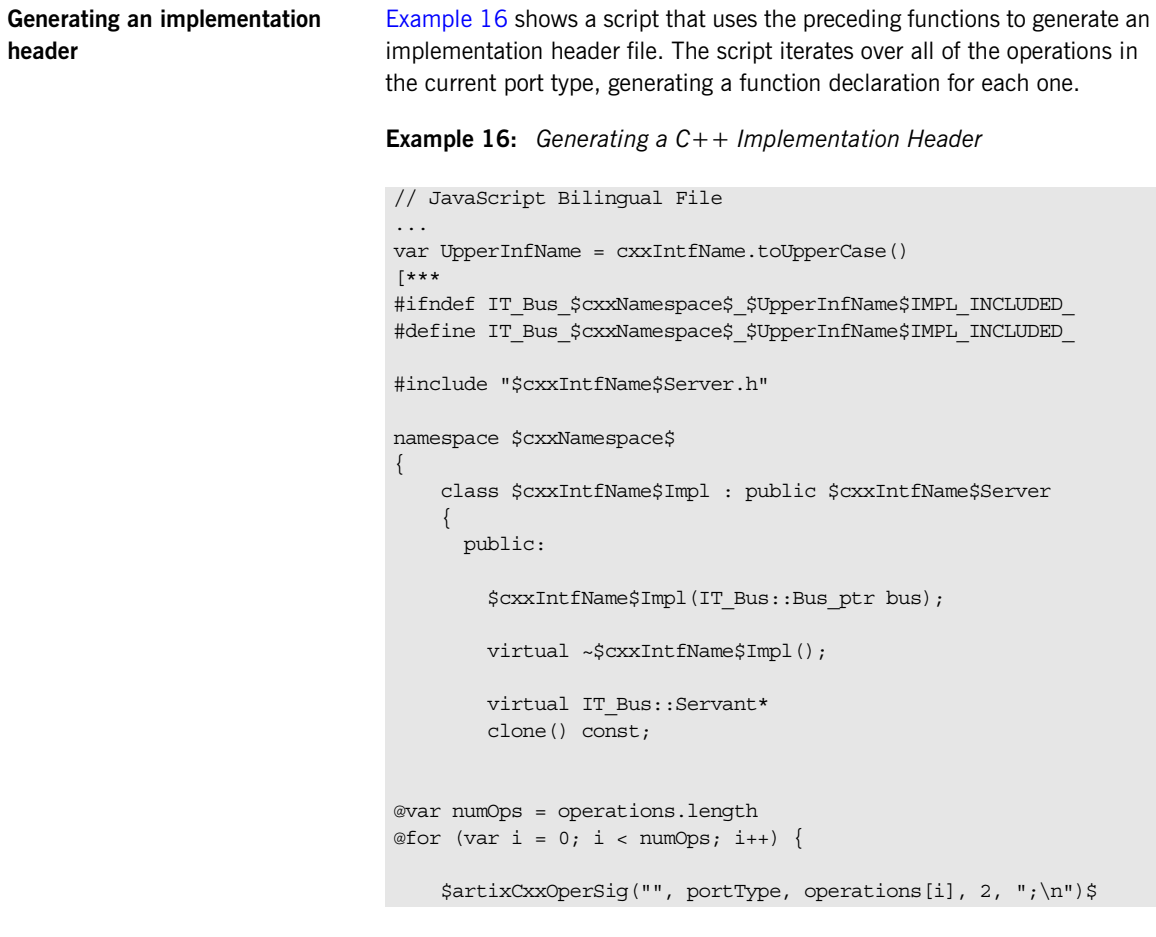

<span id="page-57-1"></span>**header**

**Example 16:** *Generating a C++ Implementation Header*

@}

}

```
 };
#endif 
***]
```
For example, if the preceding script is run against the hello world.wsdl file, it generates the  $C++$  header file shown in [Example 17.](#page-58-0)

**Example 17:** *Generated C++ Implementation Header*

```
#ifndef 
   IT_Bus_COM_IONA_HELLO_WORLD_SOAP_HTTP_GREETERIMPL_INCLUDED
#define 
   IT_Bus_COM_IONA_HELLO_WORLD_SOAP_HTTP_GREETERIMPL_INCLUDED
#include "GreeterServer.h"
using namespace COM IONA HELLO WORLD SOAP HTTP;
namespace COM_IONA_HELLO_WORLD_SOAP_HTTP
{
     class GreeterImpl : public GreeterServer
     {
       public:
         GreeterImpl(
            IT Bus::Bus ptr bus
         );
         virtual ~GreeterImpl();
         virtual IT_Bus::Servant*
         clone() const;
         void
         sayHi(
             IT_Bus::String& theResponse
        ) IT THROW DECL((IT Bus::Exception));
         void
         greetMe(
```
**Example 17:** *Generated C++ Implementation Header*

```
const IT Bus:: String& me,
             IT_Bus::String& theResponse
        ) IT THROW DECL((IT Bus::Exception));
    };
}
#endif //IT_SIMPLE_SERVICE_IMPL_INCLUDED
```
<span id="page-59-1"></span><span id="page-59-0"></span>**Generating a C++ implementation class** [Example 18](#page-59-1) shows a script that uses the functions from [Table 20 on](#page-56-2)  [page 57](#page-56-2) to generate a  $C++$  implementation class. The script iterates over all of the operations in the current port type, generating a member function for each one.

**Example 18:** *Generating a C++ Implementation Class*

```
// JavaScript Bilingual File
...
[***
#include "$cxxIntfName$Impl.h"
#include <it_cal/cal.h>
#include <it_cal/iostream.h>
#include <it bus/to string.h>
IT_USING_NAMESPACE_STD
using namespace $cxxNamespace$;
using namespace IT Bus;
$cxxIntfName$Impl::$cxxIntfName$Impl(IT_Bus::Bus_ptr bus) : 
   $cxxIntfName$Server(bus)
{
}
$cxxIntfName$Impl::~$cxxIntfName$Impl()
{
}
IT_Bus::Servant*
$cxxIntfName$Impl::clone() const
{
     return new $cxxIntfName$Impl(get_bus());
```
**Example 18:** *Generating a C++ Implementation Class*

```
}
***]
var numOps = operations.length
for (var i = 0; i < numOps; i+1) {
[***
void
$cxxPrintMethodSig(portType, operations[i].getName(), 
   DIRECTION OUT) $
{
    cout << "\n\nOperation $operations[i].getName()$ received:\n" 
   << endl;
    $cxxPrintParts(portType, operations[i].getName(), 1, 
   DIRECTION OUT) $
}
$artixCxxOperSig(cxxIntfName + "Impl::", portType, 
   operations[i], 0, "")$
{
$cxxPrintCall(portType, operations[i].getName(), DIRECTION_OUT)$
$cxxOperImpl(portType, operations[i], true, "cxx")$
}
***]
}
```
For example, if the preceding script is run against the hello world.wsdl file, it generates the  $C++$  implementation class shown in [Example 19.](#page-60-0)

<span id="page-60-0"></span>**Example 19:** *Generated C++ Implementation Class*

```
#include "GreeterImpl.h"
#include <it cal/cal.h>
#include <it_cal/iostream.h>
#include <it bus/to string.h>
IT_USING_NAMESPACE_STD
using namespace $cxxNamespace$;
using namespace IT Bus;
GreeterImpl::GreeterImpl(
    IT Bus:: Bus ptr bus
```
**Example 19:** *Generated C++ Implementation Class*

```
) : GreeterServer(bus)
{
     // complete
}
GreeterImpl::~GreeterImpl()
{
    // complete
}
IT_Bus::Servant*
$intfName$Impl::clone() const
{
     return new $intfName$Impl(get_bus());
}
void
GreeterImpl::sayHi(
    IT_Bus::String& theResponse
) IT THROW DECL((IT Bus::Exception))
{
    theResponse = IT Bus::String("Curry");
}
void
GreeterImpl::greetMe(
   const IT Bus::String& me,
    IT_Bus::String& theResponse
) IT THROW DECL((IT Bus::Exception))
{
    the<br>Response = me;
}
```
# <span id="page-62-0"></span>Parsing WSDL and XML

*This chapter introduces you to the subject of parsing WSDL using the low-level APIs, JWSDL and Apache XMLBeans. The higher-level WSDLGen API is built on top of these basic parsing APIs.*

**In this chapter** This chapter discusses the following topics:

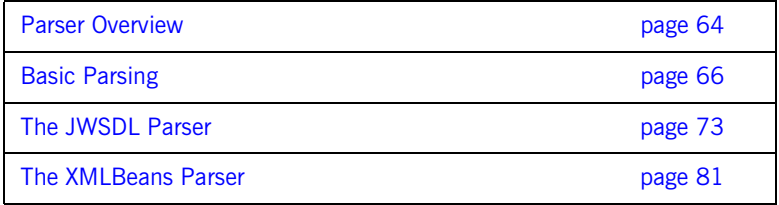

## <span id="page-63-0"></span>**Parser Overview**

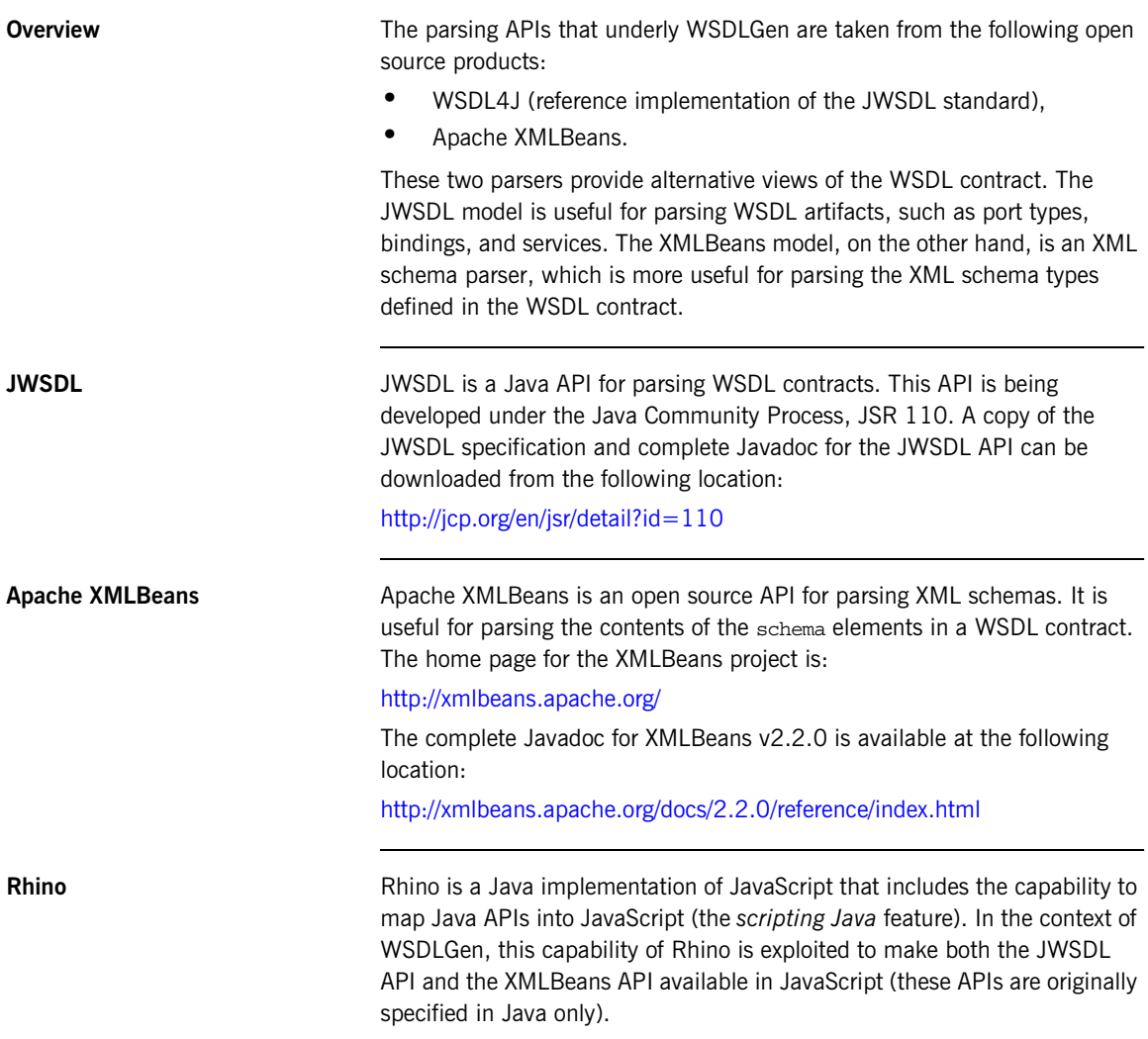

Due to the strong similarity between Java syntax and JavaScript syntax, the mapped APIs are remarkably intuitive to use from within JavaScript. For details about how this mapping works, see:

<http://www.mozilla.org/rhino/ScriptingJava.html>

## <span id="page-65-0"></span>**Basic Parsing**

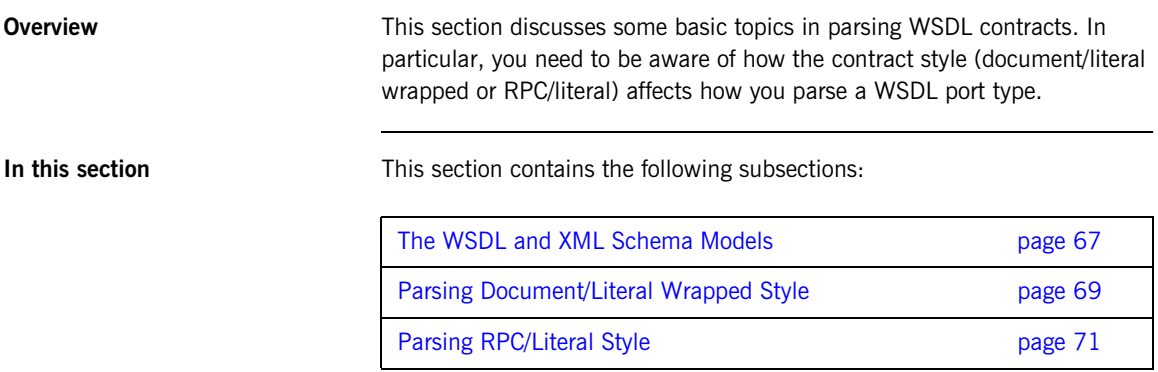

## <span id="page-66-0"></span>**The WSDL and XML Schema Models**

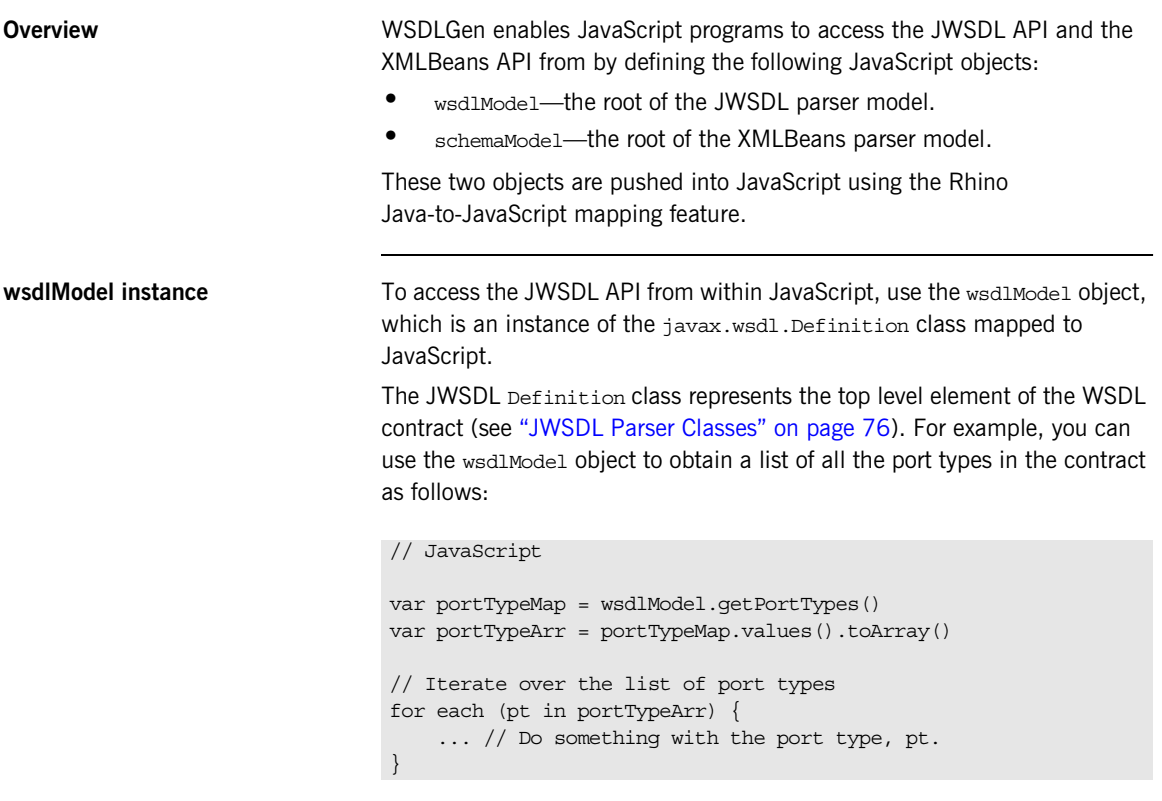

**schemaModel instance** To access the XMLBeans API from within JavaScript, use the schemaModel object, which is an instance of the

org.apache.xmlbeans.SchemaTypeLoader class mapped to JavaScript.

The XMLBeans SchemaTypeLoader class enables you to find the XML schema types and elements defined within the wsdl:types element in the WSDL contract (see ["XMLBeans Parser Classes" on page 83](#page-82-0)). For example, you can use the schemaModel object to obtain an element named {http://xml.iona.com/wsdlgen/demo}testParams, as follows:

// JavaScript

var TARG\_NAMESPACE = "http://xml.iona.com/wsdlgen/demo" var elQName = new javax.xml.namespace.QName(TARG\_NAMESPACE, "testParams")

var el = schemaModel.findElement(elQName)

## <span id="page-68-0"></span>**Parsing Document/Literal Wrapped Style**

## <span id="page-68-1"></span>**Overview** This subsection describes how to parse a WSDL contract that is written in *document/literal wrapped* style. The document/literal wrapped style is distinguished by the fact that it uses single part messages. Each part is defined to be a sequence type, whose constitutent elements represent operation parameters. **Characteristics of the document/literal wrapped style** A given operation, *OperationName*, must be defined as follows, in order to conform to the document/literal wrapped style of interface: **•** *Input message*—the message element that represents the operation's input message must obey the following conditions: The message contains just *a single part*. The part references an element (not a type) and the element must be named, *OperationName*. **•** *Input element*—the *OperationName* element must be defined as a sequence complex type, where each element in the sequence represents a distinct input parameter. **•** *Output message*—the message element that represents the operation's output message must obey the following conditions: The message contains just *a single part*. The part references an element (not a type) and the element must be named, *OperationName*Response. **•** *Output element*—the *OperationName*Response element must be defined as a sequence complex type, where each element in the sequence represents a distinct output parameter. **Sample WSDL contract** [Example 20](#page-68-1) shows an example of a WSDL contract defining an operation, testParams, that conforms to document/literal wrapped style. **Example 20:** *Operation Defined in Document/Literal Style* <?xml version="1.0" encoding="UTF-8"?> <definitions ... > <wsdl:types>

```
Example 20: Operation Defined in Document/Literal Style
```

```
 <schema targetNamespace="..." 
                 xmlns="http://www.w3.org/2001/XMLSchema">
             <element name="testParams">
                 <complexType>
                     <sequence>
                        <element name="inInt" type="xsd:int"/>
                      <element name="inoutInt" type="xsd:int"/>
                      </sequence>
                 </complexType>
             </element>
             <element name="testParamsResponse">
                 <complexType>
                     <sequence>
                         <element name="inoutInt" type="xsd:int"/>
                       <element name="outFloat" type="xsd:float"/>
                      </sequence>
                 </complexType>
             </element>
         </schema>
    </wsdl:types>
    <message name="testParams">
         <part name="parameters" element="tns:testParams"/>
    </message>
    <message name="testParamsResponse">
         <part name="parameters"
              element="tns:testParamsResponse"/>
    </message>
    <wsdl:portType name="BasePortType">
         <wsdl:operation name="testParams">
             <wsdl:input message="tns:testParams"
                           name="testParams"/>
             <wsdl:output message="tns:testParamsResponse"
                           name="testParamsResponse"/>
         </wsdl:operation>
    </wsdl:portType>
     ...
</definitions>
```
## <span id="page-70-0"></span>**Parsing RPC/Literal Style**

<span id="page-70-1"></span>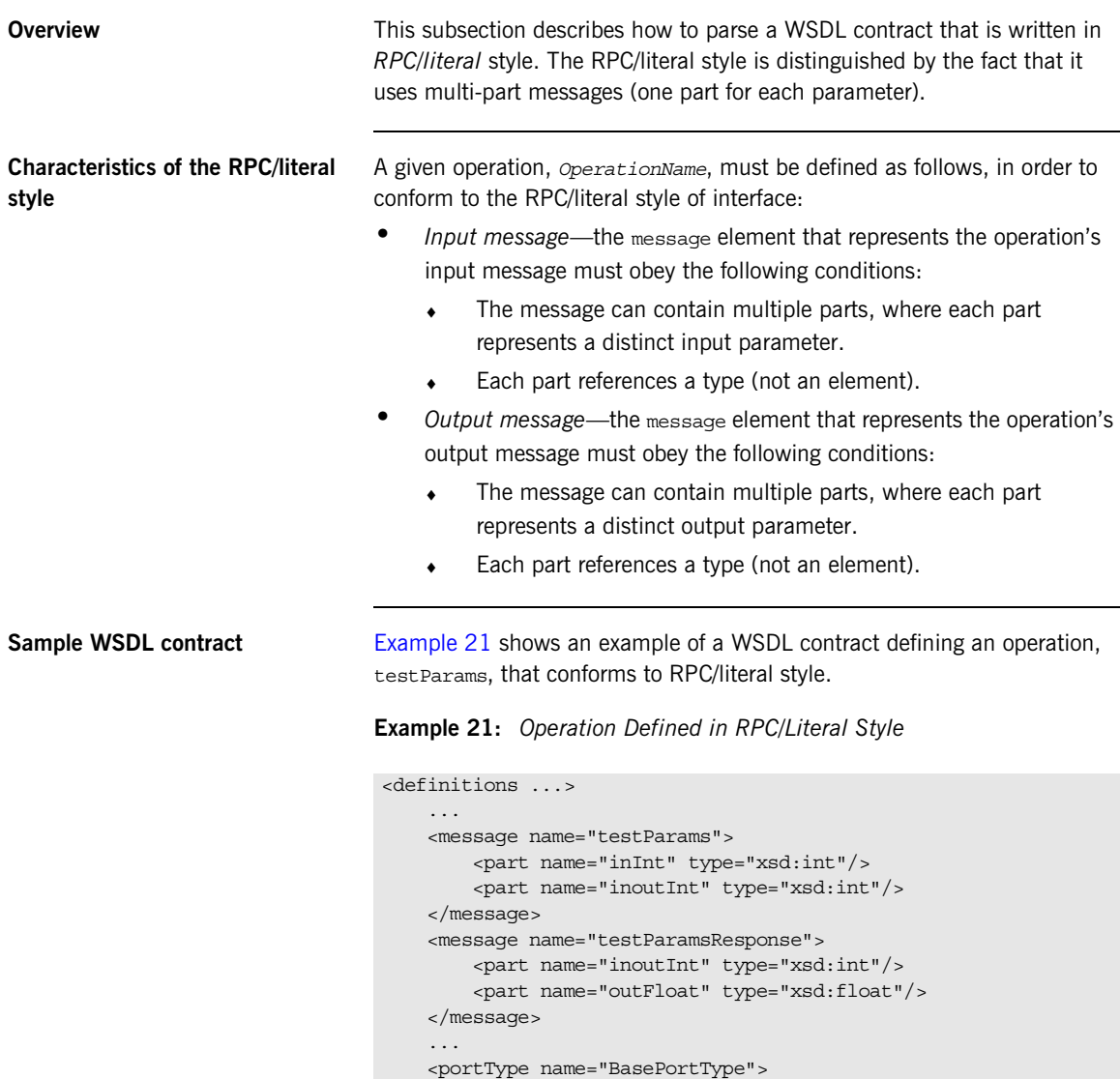

## **Example 21:** *Operation Defined in RPC/Literal Style*

```
 <input message="tns:testParams" name="testParams"/>
             <output message="tns:testParamsResponse"
                    name="testParamsResponse"/>
         </operation>
     ...
</definitions>
```
## **The JWSDL Parser**

<span id="page-72-0"></span>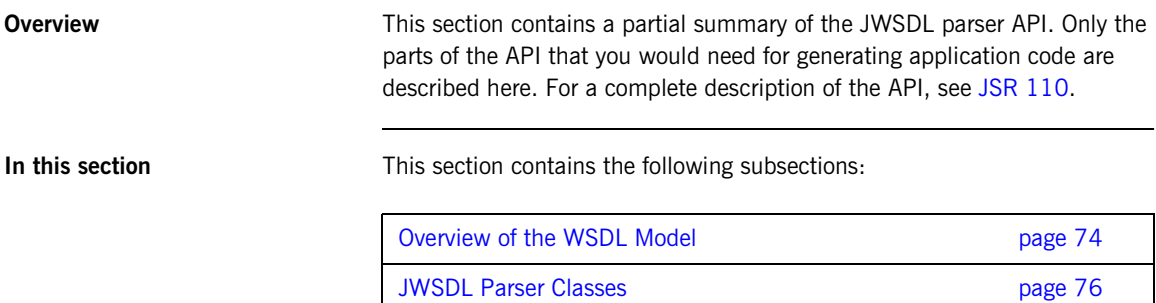

### <span id="page-73-0"></span>**Overview of the WSDL Model**

**Overview** This section provides a partial overview of the WSDL model supported by the JWSDL parser. We focus here on the subset of the JWSDL API that is useful for generating application code from a WSDL contract. Hence, the discussion omits the API for parsing wsdl:binding and wsdl:service elements. The API for parsing the wsdl:portType element, which is essential for generating application code, is described here.

<span id="page-73-1"></span>**JWSDL classes required for parsing a port type**

[Figure 2](#page-73-1) provides an overview of the JWSDL classes required for parsing a WSDL port type, showing how each JWSDL class corresponds to an element of the original WSDL contract.

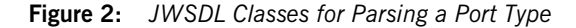

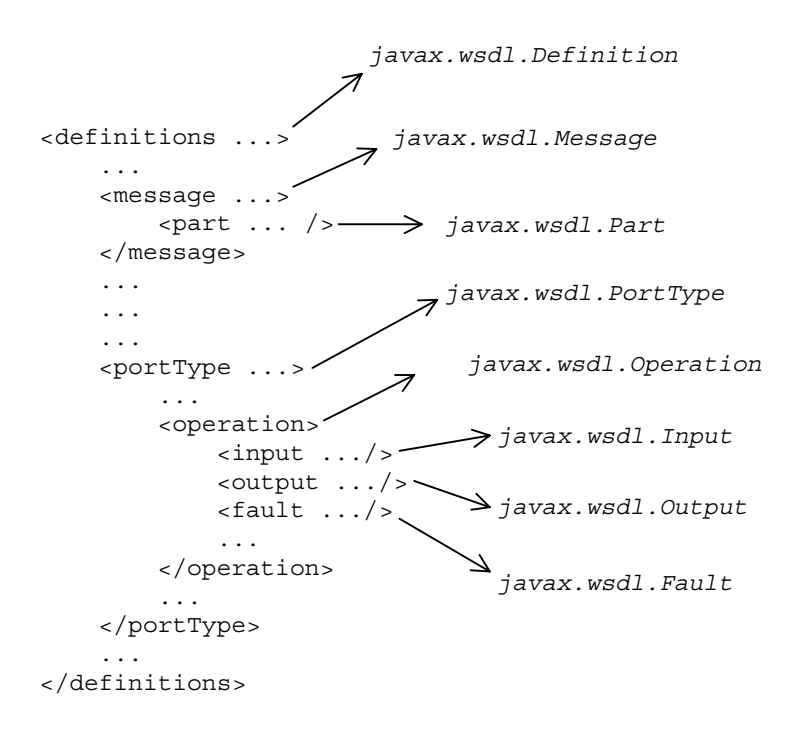

Generally, each JWSDL class is named after the element it represents. Note, however, that the class representing the definitions element is called Definition, *not* Definitions.

<span id="page-74-0"></span>

**Node hierarchy Each JWSDL class in the nodal hierarchy provides methods to access the** WSDL elements it contains or, in some cases, references. [Figure 3](#page-74-0) shows the most convenient paths you can take to navigate down the node hierarchy when parsing a WSDL port type.

**Figure 3:** *Navigating the JWSDL Node Hierarchy*

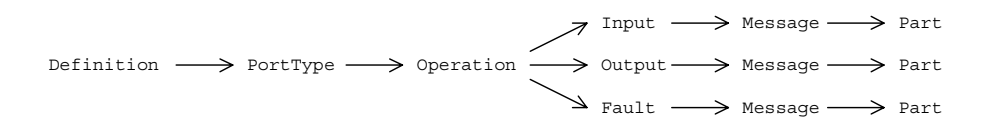

<span id="page-74-1"></span>Once you get down as far as a javax.wsdl. Part node, you can retrieve the QName of the element (or type) that represents a particular operation argument. To progress further with the parsing, you need to switch to the XMLBeans API, which enables you to parse the XML schema encoding the argument data (see ["The XMLBeans Parser" on page 81\)](#page-80-0).

## <span id="page-75-0"></span>**JWSDL Parser Classes**

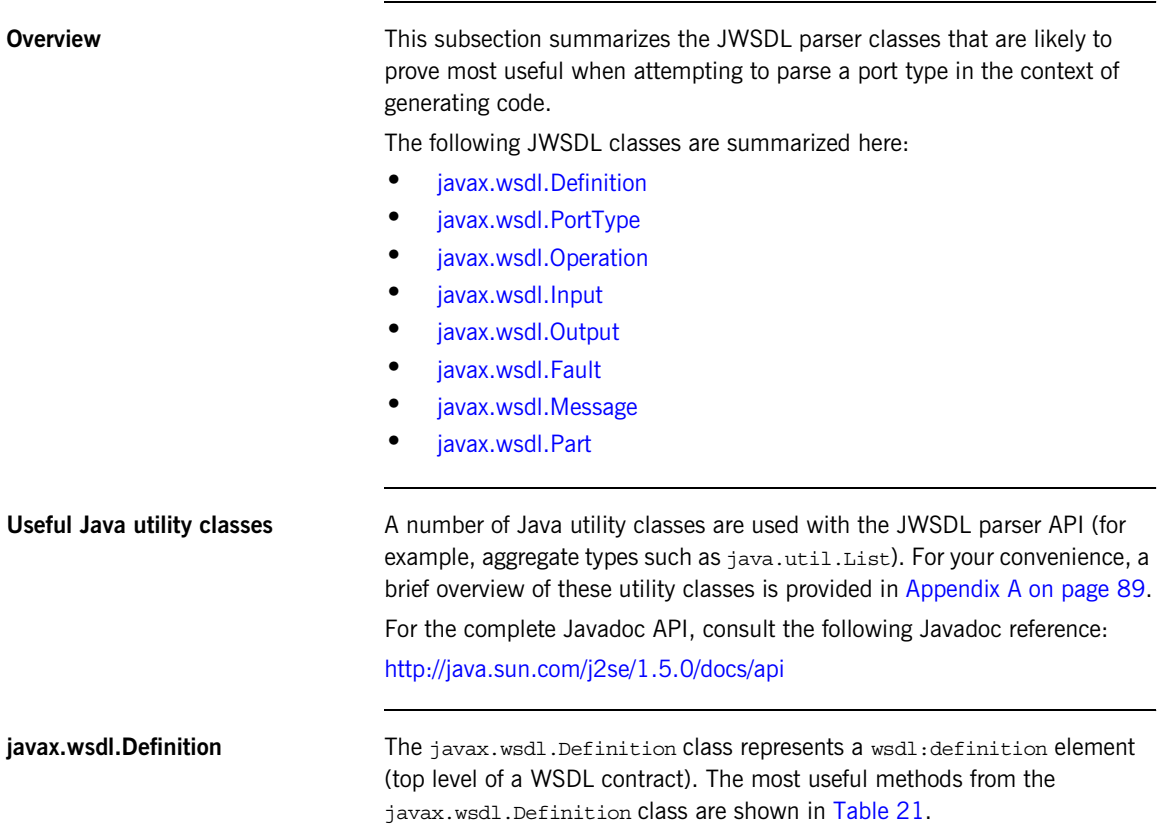

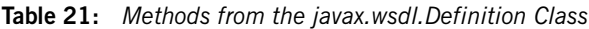

<span id="page-75-3"></span><span id="page-75-2"></span><span id="page-75-1"></span>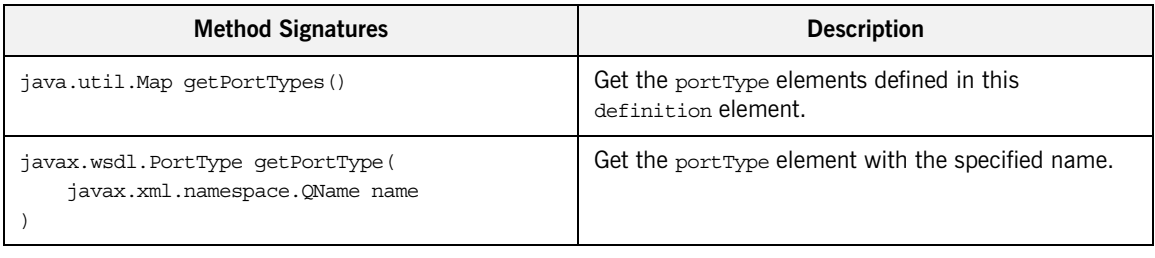

| <b>Method Signatures</b>                       | <b>Description</b>                                                                                                    |
|------------------------------------------------|----------------------------------------------------------------------------------------------------|
| java.util.Map qetAllPortTypes()                | Get the port Type elements defined in this<br>definition element and those in any imported<br>definition elements down the WSDL tree. |
| java.util.Map qetImports()                     | Get a map of lists containing all the imports defined<br>here.                                                                        |
| java.util.Map getImports (String namespaceURI) | Get the list of imports for the specified namespaceURI.                                                                               |
| java.util.Map qetNamespaces()                  | Get all namespace associations in this definition.                                                                                    |
| String getNamespace (String prefix)            | Get the namespace URI associated with this prefix.                                                                                    |
| String getPrefix(String namespaceURI)          | Get a prefix associated with this namespace URI.                                                                                      |
| String getTargetNamespace()                    | Get the target namespace in which the WSDL<br>elements are defined.                                                                   |

**Table 21:** *Methods from the javax.wsdl.Definition Class*

<span id="page-76-0"></span>**javax.wsdl.PortType** The javax.wsdl.PortType class represents a wsdl:portType element. The most useful methods from the javax.wsdl.PortType class are shown in [Table 22](#page-76-1).

<span id="page-76-1"></span>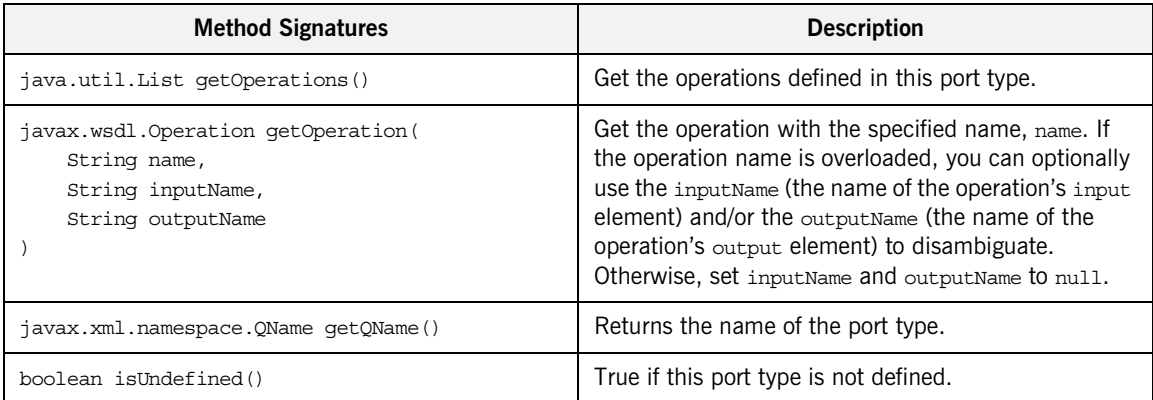

<span id="page-76-2"></span>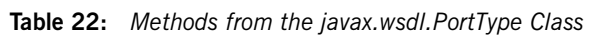

<span id="page-77-0"></span>**javax.wsdl.Operation** The javax.wsdl.Operation class represents a wsdl:operation element. The most useful methods from the javax.wsdl.Operation class are shown in [Table 23](#page-77-3).

<span id="page-77-7"></span>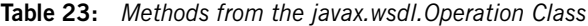

<span id="page-77-3"></span>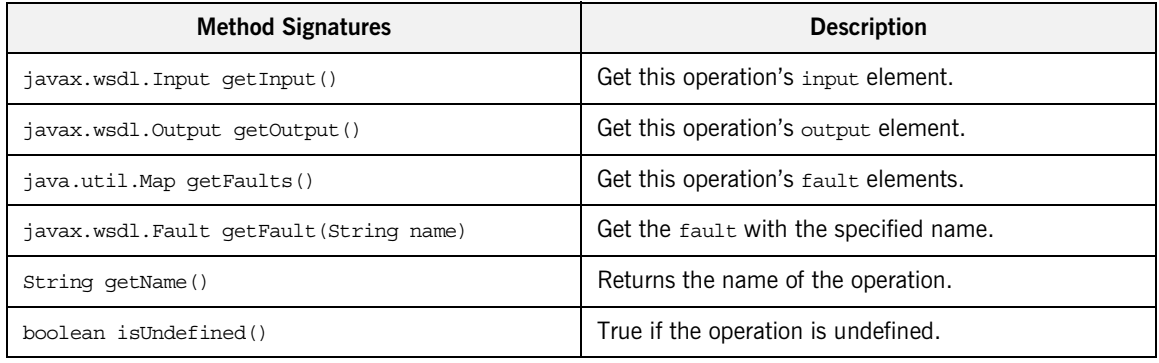

<span id="page-77-1"></span>**javax.wsdl.Input** The javax.wsdl.Input class represents a wsdl:input element. The most useful methods from the javax.wsdl.Input class are shown in [Table 24](#page-77-4).

<span id="page-77-6"></span>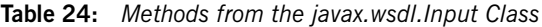

<span id="page-77-4"></span>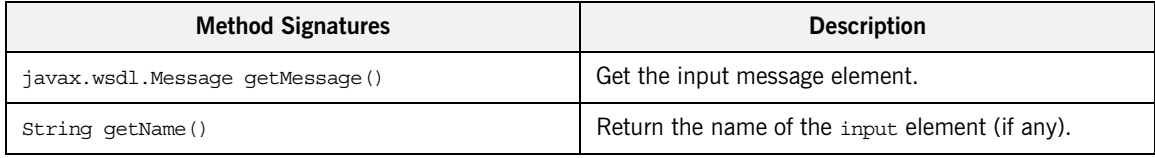

<span id="page-77-2"></span>**javax.wsdl.Output** The javax.wsdl.Output class represents a wsdl:output element. The most useful methods from the javax.wsdl.Output class are shown in [Table 25.](#page-77-5)

<span id="page-77-8"></span>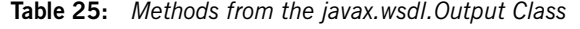

<span id="page-77-5"></span>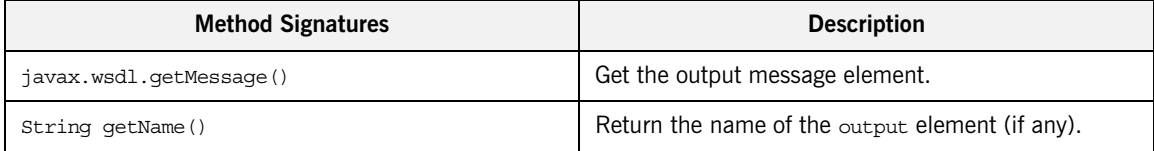

<span id="page-78-0"></span>**javax.wsdl.Fault** The javax.wsdl.Fault class represents a wsdl:fault element. The most useful methods from the javax.wsdl.Fault class are shown in [Table 26.](#page-78-3)

### <span id="page-78-6"></span>**Table 26:** *Methods from the javax.wsdl.Fault Class*

<span id="page-78-3"></span>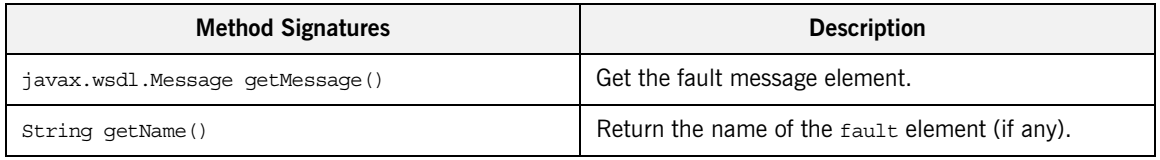

<span id="page-78-1"></span>**javax.wsdl.Message** The javax.wsdl.Message class represents a wsdl:message element. The most useful methods from the javax.wsdl.Message class are shown in [Table 27](#page-78-4).

<span id="page-78-7"></span>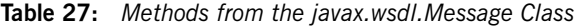

<span id="page-78-4"></span>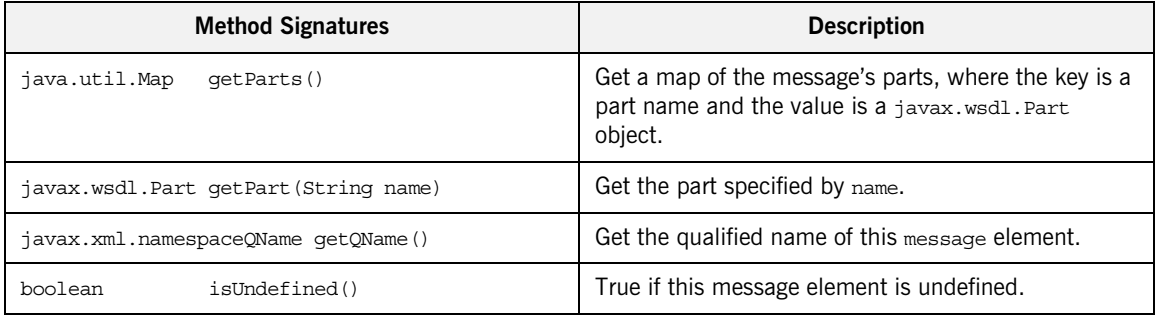

<span id="page-78-2"></span>**javax.wsdl.Part** The javax.wsdl.Part class represents a wsdl:part element. The most useful methods from the javax.wsdl.Part class are shown in [Table 28](#page-78-5).

<span id="page-78-8"></span>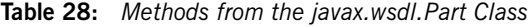

<span id="page-78-5"></span>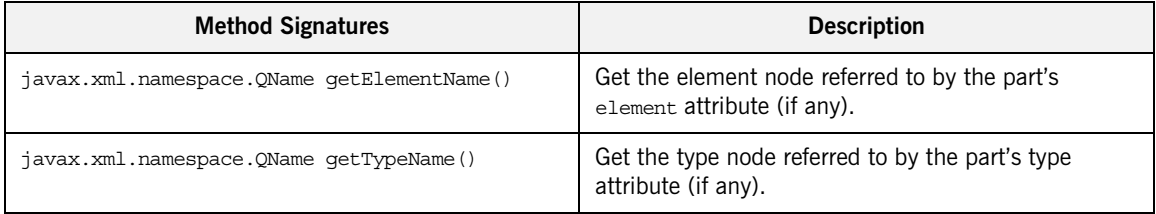

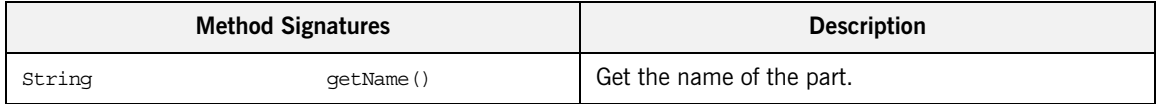

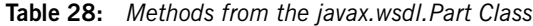

## <span id="page-80-0"></span>**The XMLBeans Parser**

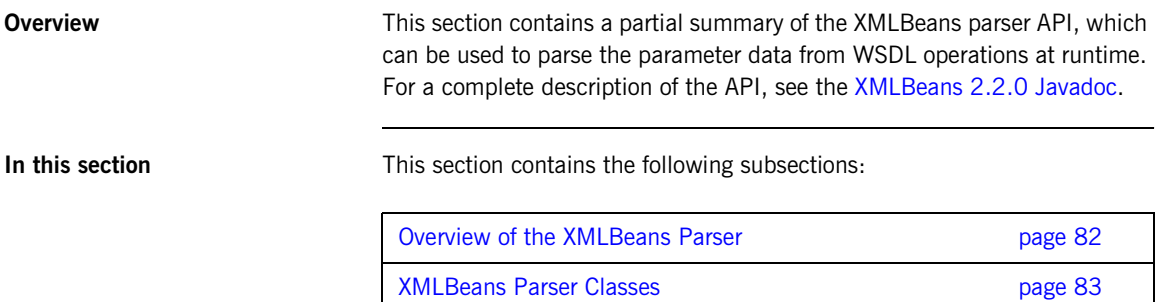

## <span id="page-81-0"></span>**Overview of the XMLBeans Parser**

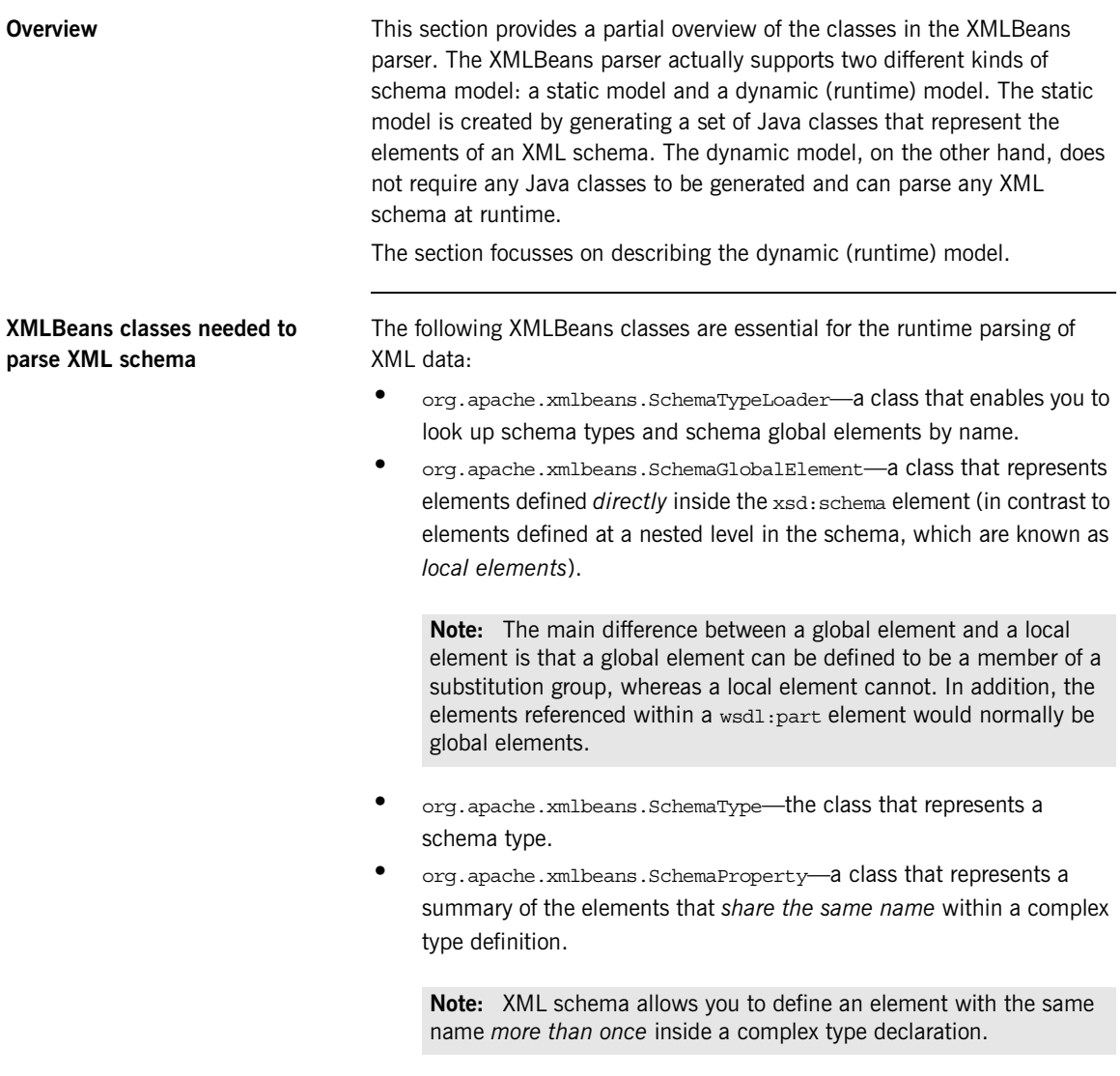

### <span id="page-82-0"></span>**XMLBeans Parser Classes**

**Overview** This subsection summarizes the most important XMLBeans parser classes, which you are likely to use while parsing an XML schema type in WSDLGen.

The following XMLBeans classes are summarized here:

- **•** org.apache.xmlbeans.[SchemaTypeLoader](#page-82-1)
- **•** org.apache.xmlbeans.[SchemaGlobalElement](#page-82-2)
- **•** org.apache.xmlbeans.[SchemaType](#page-83-0)
- <span id="page-82-6"></span>**•** org.apache.xmlbeans.[SchemaProperties](#page-87-0)

<span id="page-82-1"></span>**SchemaTypeLoader** The org.apache.xmlbeans.schemaTypeLoader class is used to find specific nodes in the XMLBeans parse tree. In particular, you can use it to find element nodes and type nodes. The most useful methods from the SchemaTypeLoader class are shown in [Table 29](#page-82-3).

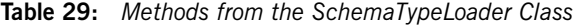

<span id="page-82-3"></span>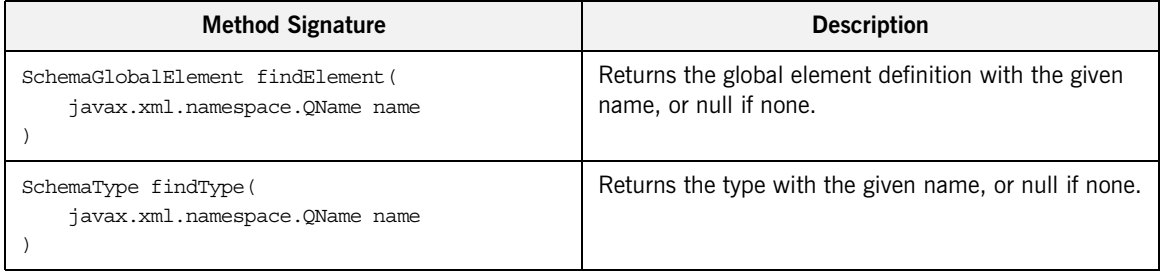

<span id="page-82-2"></span>**SchemaGlobalElement** The org.apache.xmlbeans.SchemaGlobalElement class represents an element node in the XMLBeans parse tree. The most useful methods from the SchemaGlobalElement class are shown in [Table 30](#page-82-4).

### <span id="page-82-5"></span>**Table 30:** *Methods from the SchemaGlobalElement Class*

<span id="page-82-4"></span>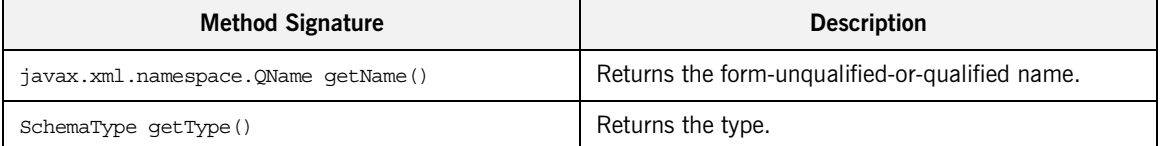

| <b>Method Signature</b>             | <b>Description</b>                                                             |
|-------------------------------------|--------------------------------------------------------------------------------|
| java.math.BigInteger getMinOccurs() | Returns the minoccurs value for this particle.                                 |
| java.math.BigInteger getMaxOccurs() | Returns the maxoccurs value for this particle, or null if<br>it is unbounded.  |
| boolean isNillable()                | True if nillable; always false for attributes.                                 |
| String getSourceName()              | The name of the source file in which this component<br>was defined (if known). |

**Table 30:** *Methods from the SchemaGlobalElement Class*

<span id="page-83-0"></span>**SchemaType** The org.apache.xmlbeans.SchemaType class represents a type node in the XMLBeans parse tree. The most useful methods from the SchemaType class are shown in [Table 31](#page-83-1).

<span id="page-83-2"></span>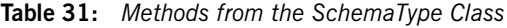

<span id="page-83-1"></span>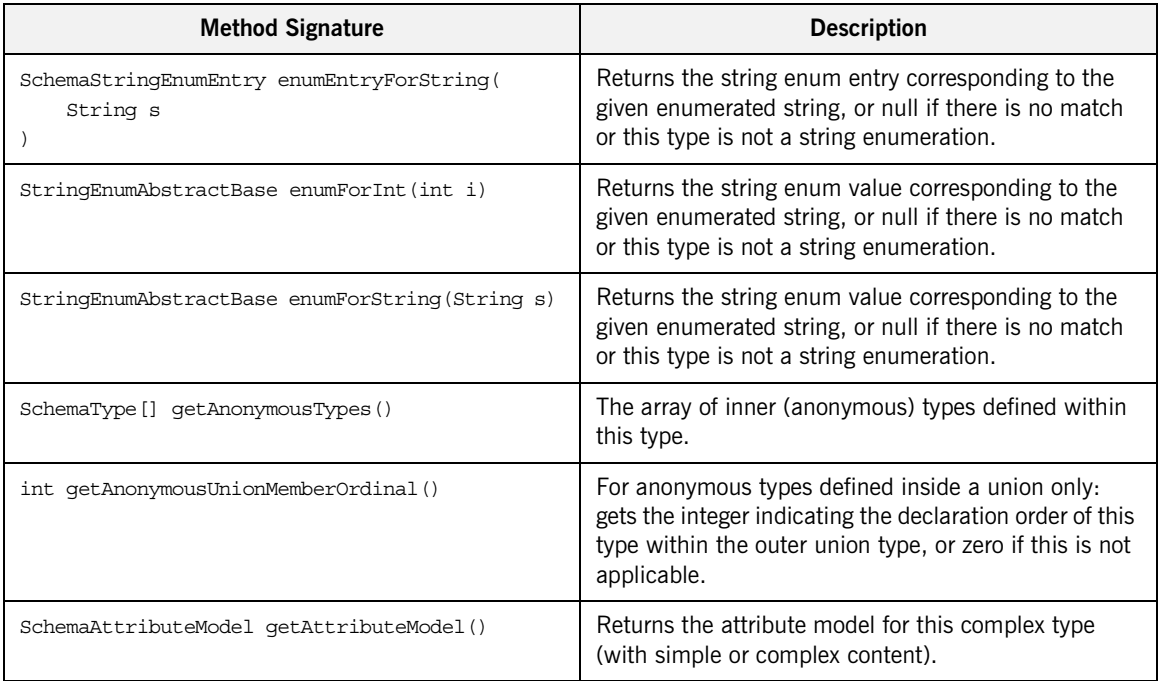

| <b>Method Signature</b>                                                                                | <b>Description</b>                                                                                                    |
|----------------------------------------------------------------------------------------------------|----------------------------------------------------------------------------------------------------|
| SchemaProperty[] qetAttributeProperties()                                                              | Returns all the SchemaProperties corresponding to<br>attributes.                                                                   |
| SchemaProperty getAttributeProperty(<br>OName attrName<br>$\lambda$                                    | Returns a SchemaProperty corresponding to an<br>attribute within this complex type by looking up the<br>attribute name.            |
| SchemaType getAttributeType(<br>QName eltName,<br>SchemaTypeLoader wildcardTypeLoader<br>$\mathcal{E}$ | Returns the type of an attribute based on the attribute<br>name and the type system within which (wildcard)<br>names are resolved. |
| QName qetAttributeTypeAttributeName()                                                                  | Returns the attribute qname if this is a attribute type,<br>or null otherwise.                                                     |
| SchemaType getBaseEnumType()                                                                           | If this is a string enumeration, returns the most basic<br>base schema type that this enuemration is based on.                     |
| SchemaType getBaseType()                                                                               | Returns base restriction or extension type.                                                                                        |
| SchemaType getContentBasedOnType()                                                                     | For complex types with simple content returns the<br>base type for this type's content.                                            |
| SchemaParticle getContentModel()                                                                       | Returns the complex content model for this complex<br>type (with complex content).                                                 |
| int getContentType()                                                                                   | Returns EMPTY_CONTENT, SIMPLE_CONTENT,<br>ELEMENT CONTENT, OF MIXED CONTENT for complex<br>types.                                  |
| int getDecimalSize()                                                                                   | For atomic numeric restrictions of decimal only: the<br>numeric size category.                                                     |
| int getDerivationType()                                                                                | Returns an integer for the derivation type, either<br>DT_EXTENSION, DT_RESTRICTION, DT_NOT_DERIVED.                                |
| SchemaProperty[] getDerivedProperties()                                                                | Returns the SchemaProperties defined by this<br>complex type, exclusive of the base type (if any).                                 |
| SchemaProperty[] getElementProperties()                                                                | Returns all the SchemaProperties corresponding to<br>elements.                                                                     |

**Table 31:** *Methods from the SchemaType Class*

| <b>Method Signature</b>                                                                                             | <b>Description</b>                                                                                                    |
|----------------------------------------------------------------------------------------------------|----------------------------------------------------------------------------------------------------|
| SchemaProperty getElementProperty(<br>OName eltName<br>$\lambda$                                                    | Returns a SchemaProperty corresponding to an<br>element within this complex type by looking up the<br>element name.                                                |
| SchemaType getElementType (<br>QName eltName,<br>QName xsiType,<br>SchemaTypeLoader wildcardTypeLoader<br>$\lambda$ | Returns the type of a child element based on the<br>element name and an xsi:type attribute (and the type<br>system within which names are resolved).               |
| XmlAnySimpleType[] getEnumerationValues()                                                                           | Returns the array of valid objects from the<br>enumeration facet, null if no enumeration defined.                                                                  |
| SchemaType getListItemType()                                                                                        | For list types only: get the item type.                                                                                                    |
| QName getName()                                                                                                    | The name used to describe the type in the schema.                                                                                                    |
| SchemaType getPrimitiveType()                                                                                       | For atomic types only: get the primitive type<br>underlying this one.                                                                                              |
| SchemaProperty[] getProperties()                                                                                    | For atomic types only: get the primitive type<br>underlying this one.                                                                                              |
| int getSimpleVariety()                                                                                              | Returns whether the simple type is ATOMIC, UNION, Or<br>LIST.                                                                                                    |
| SchemaStringEnumEntry[] getStringEnumEntries()                                                                      | Returns the array of schemastring Enum Entries for<br>this type: this array includes information about the<br>java constant names used for each string enum entry. |
| SchemaTypeSystem getTypeSystem()                                                                                    | Returns the schemaTypeLoader in which this type was<br>defined.                                                                                                    |
| SchemaType getUnionCommonBaseType()                                                                                 | For union types only: get the most specific common<br>base type of the constituent member types.                                                                   |
| SchemaType [] getUnionConstituentTypes()                                                                            | For union types only: get the constituent member<br>types.                                                                                                    |
| SchemaType [] getUnionMemberTypes ()                                                                                | For union types only: get the shallow member types.                                                                                                    |
| SchemaType[] getUnionSubTypes()                                                                                     | For union types only: gets the full tree of member<br>types.                                                                                                    |

**Table 31:** *Methods from the SchemaType Class*

| <b>Method Signature</b>                  | <b>Description</b>                                                                                                    |
|------------------------------------------|----------------------------------------------------------------------------------------------------|
| boolean hasAllContent()                  | True if the complex content model for this complex<br>type is an all group.                                                          |
| boolean hasAttributeWildcards()          | True if this type permits wildcard attributes.                                                                                       |
| boolean hasElementWildcards()            | True if this type permits element wildcards.                                                                                         |
| boolean hasPatternFacet()                | True if there are regular expression pattern facets.                                                                                 |
| boolean hasStringEnumValues()            | True if this is a string enum where an integer is<br>assigned to each enumerated value.                                              |
| boolean isAnonymousType()                | True if the Xsd type is anonymous (i.e., not top-level).                                                                             |
| boolean isAttributeType()                | True if this is a attribute type.                                                                                                    |
| boolean isBounded()                      | True if bounded.                                                                                                    |
| boolean isBuiltinType()                  | True for any of the $40+$ built-in types.                                                                                            |
| boolean isNoType()                       | True for the type object that represents a the absence<br>of a determined type.                                                      |
| boolean isNumeric()                      | True if numeric.                                                                                                    |
| boolean isPrimitiveType()                | True for any of the 20 primitive types (plus<br>anySimpleType).                                                                      |
| boolean isSimpleType()                   | True for the anySimpleType and any<br>restrictions/unions/lists.                                                                     |
| boolean isURType()                       | True for any Type and any Simple Type.                                                                                               |
| boolean matchPatternFacet (String s)     | True if the given string matches the pattern facets.                                                                                 |
| int ordered()                            | True if ordered.                                                                                                    |
| QNameSet qnameSetForWildcardAttributes() | Returns a <b>QNameSet</b> of attributes that may exist in<br>wildcard buchets and are not explicitly defined in this<br>schema type. |
| QNameSet qnameSetForWildcardElements()   | Returns a <b>QNameSet</b> of elements that may exist in<br>wildcard buchets and are not explicitly defined in this<br>schema type.   |

**Table 31:** *Methods from the SchemaType Class*

<span id="page-87-0"></span>**SchemaProperties** The org.apache.xmlbeans.SchemaProperties class represents a summary of the element definitions that *share the same name* within a complex type definition. Rather than having to look up the properties for all of the different element fields that have the same name, it is usually simpler to obtain the relevant SchemaProperties object. The SchemaProperties object attempts to unify the properties of the same-name elements in a consistent manner. The most useful methods from the SchemaProperties class are shown in [Table 31](#page-83-1).

| <b>Method Signature</b>            | <b>Description</b>                                                                                                    |
|------------------------------------|----------------------------------------------------------------------------------------------------|
| SchemaType qetContainerType()      | The type within which this property appears.                                                                                       |
| String getDefaultText()            | Returns the default or fixed value, if it is consistent.                                                                           |
| XmlAnySimpleType qetDefaultValue() | Returns the default or fixed value as a strongly-typed<br>value, if it is consistent.                                              |
| BigInteger getMaxOccurs()          | Returns a summarized maximum occurrence number.                                                                                    |
| BigInteger getMinOccurs()          | Returns a summarized minimum occurrence number.                                                                                    |
| QName qetName()                    | The name of this element or attribute.                                                                                             |
| SchemaType qetType()               | The schema type for the property.                                                                                                  |
| int hasDefault()                   | Returns NEVER, VARIABLE, Or CONSISTENTLY defaulted,<br>depending on the defaults present in the elements in<br>this property.      |
| int hasFixed()                     | Returns NEVER, VARIABLE, Or CONSISTENTLY fixed,<br>depending on the fixed constraints present in the<br>elements in this property. |
| int hasNillable()                  | Returns NEVER, VARIABLE, Or CONSISTENTLY nillable,<br>depending on the nillability of the elements in this<br>property.            |
| boolean is Attribute ()            | True for attributes.                                                                                                    |
| boolean isReadOnly()               | True for read-only properties.                                                                                                    |

<span id="page-87-1"></span>**Table 32:** *Methods from the SchemaProperties Class*

### APPENDIX A

# <span id="page-88-0"></span>Java Utility Classes

*For you convenience, this appendix summarizes some standard Java utility classes that are used extensively throughout the WSDLGen scripts.*

**In this appendix** This appendix discusses the following topics:

Useful Java Utility Classes **page 90** 

## <span id="page-89-0"></span>**Useful Java Utility Classes**

**Overview** There are a few Java utility classes that are extensively used in the WSDLGen scripts, as follows:

- **•** javax.xml.namespace.QName
- **•** java.util.Map
- **•** java.util.Collection
- **•** java.util.Iterator
- **•** java.util.List
- **•** java.util.ListIterator

For your convenience, the API for these utility classes is summarized here. This summary does not include all of the methods in these classes, however. For the complete Java API, consult the Javadoc reference on Sun's Web site:

<span id="page-89-2"></span><http://java.sun.com/j2se/1.5.0/docs/api/>

**javax.xml.namespace.QName** The javax.xml.namespace.OName class includes the methods shown in [Table 33](#page-89-1).

<span id="page-89-1"></span>

| <b>Method/Constructor Signature</b>                             | <b>Description</b>                                                                                      |
|-----------------------------------------------------------------|----------------------------------------------------------------------------------------------------|
| OName (String localPart)                                        | Construct a QName that has no namespace.                                                                |
| QName (String namespaceURI, String localPart)                   | Construct a QName consisting of a namespace URI<br>and a local part.                                    |
| OName (String namespaceURI, String localPart,<br>String Prefix) | Constructor with namespace prefix (the prefix is not<br>very important in the context of WSDL parsing). |
| String getLocalPart()                                           | Get the local part of the QName.                                                                        |
| String getNamespaceURI                                          | Get the namespace URI of the QName.                                                                     |
| String getPrefix                                                | Get the prefix (rarely needed).                                                                         |
| String toString()                                               | $Return "{\text{+namespace}}$                                                                           |

**Table 33:** *Some Methods and Constructors from QName*

**java.util.Map** The java.util.Map<k, V> class includes the methods shown in [Table 34.](#page-90-0)

<span id="page-90-5"></span>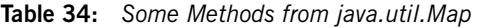

<span id="page-90-0"></span>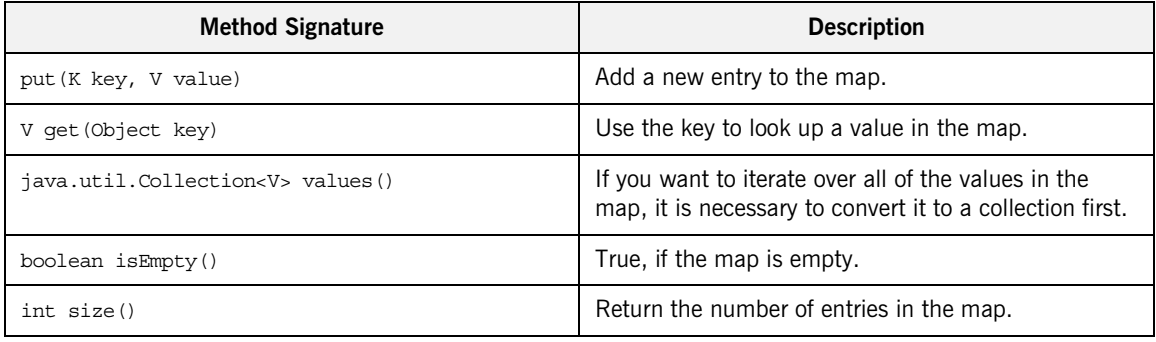

**java.util.Collection** The java.util.Collection<E> class includes the methods shown in [Table 35](#page-90-1).

<span id="page-90-3"></span>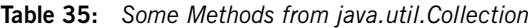

<span id="page-90-1"></span>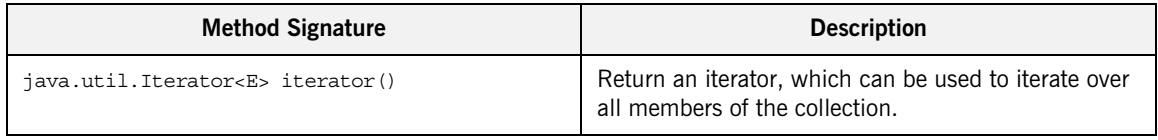

**java.util.Iterator** The java.util.Iterator<E> class includes the methods shown in [Table 36](#page-90-2).

<span id="page-90-4"></span>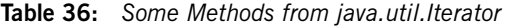

<span id="page-90-2"></span>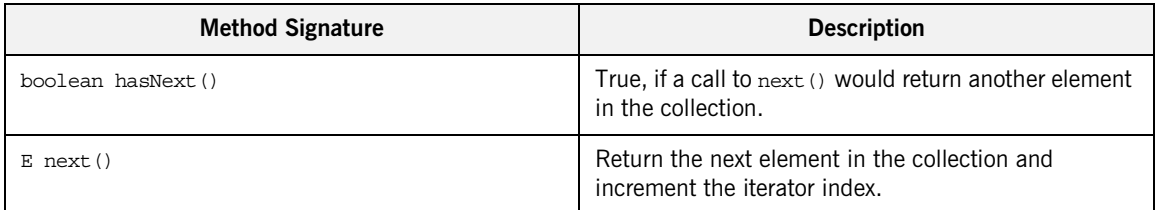

**java.util.List** The java.util.List<E> class includes the methods shown in [Table 37.](#page-91-0)

### <span id="page-91-2"></span>**Table 37:** *Some Methods from java.util.List*

<span id="page-91-0"></span>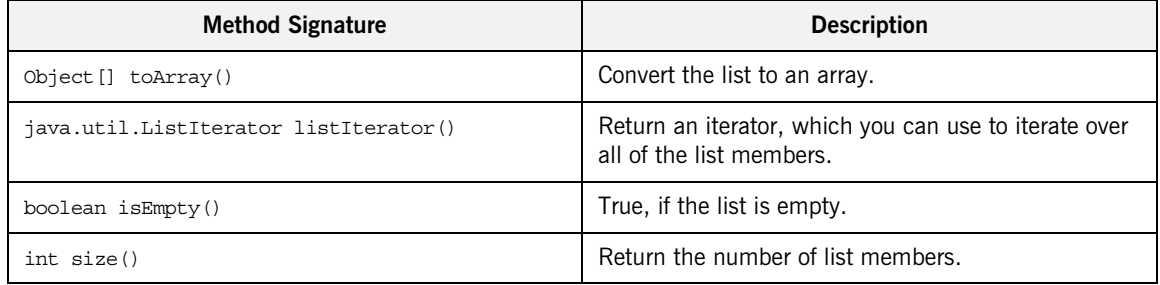

**java.util.ListIterator** The java.util.ListIterator<E> class, which is a bidirectional iterator, includes the methods shown in [Table 38.](#page-91-1)

<span id="page-91-3"></span>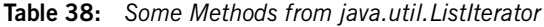

<span id="page-91-1"></span>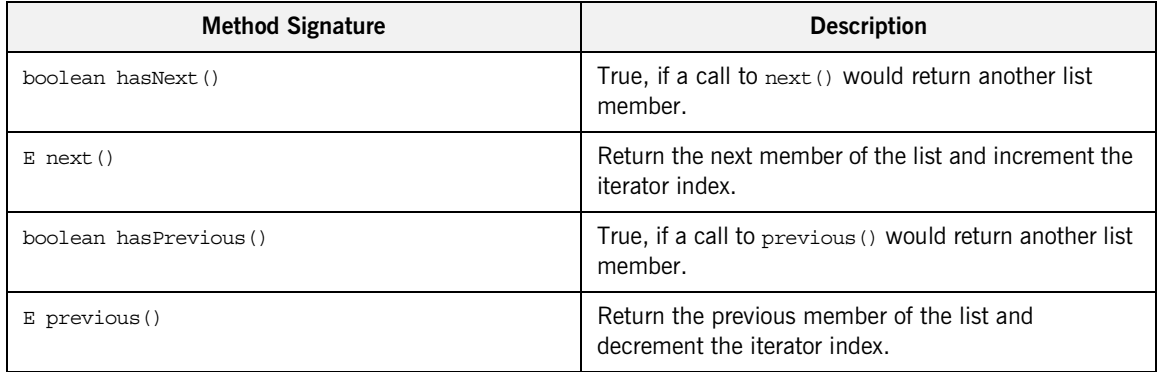

# Index

### **A**

ant build file [generating 17,](#page-16-0) [18,](#page-17-0) [20](#page-19-0) architecture [of WSDLGen 10](#page-9-0) [array 36,](#page-35-0) [38](#page-37-0) [artixCxxOperSig\(\) method 57](#page-56-0) [artixInstall property 15](#page-14-0)

### **B**

bilingual file isb file suffix 28 bilingual files [and wsdlgen utility 14](#page-13-0) [closeOutputFile\(\) method 31](#page-30-0) [definition 28](#page-27-1) [escape characters 32](#page-31-0) [including 40](#page-39-0) [indentation level 41](#page-40-0) [openOutputFile\(\) method 31](#page-30-1) [output text delimiters 32](#page-31-1) [overview 30](#page-29-0) [bindingName property 14,](#page-13-1) [35](#page-34-0)

### **C**

character literals [dollar and at sign 34](#page-33-0) [closeOutputFile\(\) method 31](#page-30-0) [Collection class 91](#page-90-3) [com.iona.wsdlgen.common.ParametersList class 37](#page-36-0) configuration [and wsdlgen utility 13](#page-12-0) [smart loader path 40](#page-39-1) custom templates [writing 28](#page-27-2) [cxfInstall property 15](#page-14-1) [cxxIntfName variable 35](#page-34-1) [cxxNamespace variable 35](#page-34-2) [cxxServiceName variable 35](#page-34-3)

### **D**

[Definition class 67,](#page-66-0) [76](#page-75-3)

delimiters [output text, in bilingual files 32](#page-31-1) deployment descriptor for  $C++$ , generating 19 [generating, for Java 20](#page-19-1) DIRECTION IN 39 DIRECTION<sup>OUT</sup> 39 document/literal wrapped style [parsing 69](#page-68-0)

### **E**

escape character [dollar sign 32](#page-31-2) escape characters [at sign 33](#page-32-0) [escaping the 34](#page-33-0) [in bilingual files 32](#page-31-0)

### **F**

[Fault class 79](#page-78-6) fault exceptions [catching, in Java 51](#page-50-0) fault handling [faults\(\) method 39](#page-38-2) [getPartsAndFaults\(\) method 39](#page-38-3) [faults\(\) method 39](#page-38-2)

### **G**

[getDirection\(\) method 39](#page-38-4) [getJavaPackage\(\) method 47](#page-46-0) [getPart\(\) method 39](#page-38-5) [getPartsAndFaults\(\) method 39,](#page-38-3) [51](#page-50-1)

### **I**

[including bilingual files 40](#page-39-0) [indentation level 41](#page-40-0) [Input class 78](#page-77-6) [intfName variable 35](#page-34-4) it container admin utility 19 [Iterator class 91](#page-90-4)

### **J**

iava.util.Collection class 91 [java.util.Iterator class 91](#page-90-4) [java.util.List class 92](#page-91-2) [java.util.ListIterator class 92](#page-91-3) [java.util.Map class 91](#page-90-5) [javaIntfName variable 36](#page-35-1) [javaModel variable 36](#page-35-2) [javaPackage variable 36](#page-35-3) JavaScript [bilingual files 30](#page-29-1) [plug-in 11](#page-10-0) [predefined objects 28](#page-27-3) [properties, specifying on command line 13](#page-12-1) [Rhino implementation of 64](#page-63-0) [javaServiceName variable 36](#page-35-4) [javax.wsdl.Definition class 67,](#page-66-0) [76](#page-75-3) [javax.wsdl.Fault class 79](#page-78-6) [javax.wsdl.Input class 78](#page-77-6) [javax.wsdl.Message class 79](#page-78-7) [javax.wsdl.Operation class 36,](#page-35-5) [78](#page-77-7) [javax.wsdl.Output class 78](#page-77-8) [javax.wsdl.Part class 75,](#page-74-1) [79](#page-78-8) [javax.wsdl.PortType class 77](#page-76-2) [javax.xml.namespace.QName class 90](#page-89-2) [jaxwsIntfName variable 36](#page-35-6) [jaxwsServiceName variable 36](#page-35-7) isb file suffix 28 [jsModel object 36](#page-35-8) JWSDL [in WSDLGen architecture 10](#page-9-1) JWSDL parser [API 73](#page-72-0)

### **L**

[line escape 33](#page-32-0) [List class 92](#page-91-2) [ListIterator class 92](#page-91-3)

### **M**

Makefile [generating 20](#page-19-2) [Map class 91](#page-90-5) [Message class 79](#page-78-7) message direction DIRECTION IN 39 DIRECTION OUT 39 message URL http

[//www.ecma-international.org/publications/](#page-10-1) standards/Ecma-262.htm 11

### **N**

[namespaceToURL\(\) method 47](#page-46-1)

### **O**

[openOutputFile\(\) method 31](#page-30-1) operation calls generating, in  $C++56$ [generating, in Java 50](#page-49-0) [Operation class 78](#page-77-7) [org.apache.xmlbeans.SchemaGlobalElement](#page-82-5)  class 83 [org.apache.xmlbeans.SchemaProperties class 88](#page-87-1) [org.apache.xmlbeans.SchemaType class 84](#page-83-2) [org.apache.xmlbeans.SchemaTypeLoader class 68,](#page-67-0)  83 [Output class 78](#page-77-8)

### **P**

[parametersList object 37,](#page-36-1) [39](#page-38-6) [parser objects 38](#page-37-1) [Part class 75,](#page-74-1) [79](#page-78-8) path [for smart loader utility 40](#page-39-1) plug-ins [Artix service, generating 16,](#page-15-0) [17,](#page-16-1) [20](#page-19-3) [Artix service, Java 21](#page-20-0) [JavaScript 11](#page-10-0) [portName property 15,](#page-14-2) [37](#page-36-2) [PortType class 77](#page-76-2) [portType property 14,](#page-13-2) [37](#page-36-3) [predefined objects 28](#page-27-3) [list of 35](#page-34-5) [parser objects 38](#page-37-1) programming interfaces [for WSDLGen 28](#page-27-4)

### **Q**

[QName class 90](#page-89-2)

### **R**

[randomizer object 37](#page-36-4) [Rhino 64](#page-63-0) RPC/literal style [parsing 71](#page-70-0)

### **S**

[SchemaGlobalElement class 83](#page-82-5) [schemaModel object 37](#page-36-5) [and XMLBeans parser 67](#page-66-1) [SchemaProperties class 88](#page-87-1) [SchemaType class 84](#page-83-2) [SchemaTypeLoader class 68,](#page-67-0) [83](#page-82-6) service activator class generating for  $C++19$ [Java, generating 20](#page-19-4) [serviceName property 15,](#page-14-3) [37](#page-36-6) [smartLoad\(\) method 40](#page-39-0) smart loader [configuring the path 40](#page-39-1) [smartLoader utility 37](#page-36-7) smart loader utility [how to use 40](#page-39-2) [standard templates 19](#page-18-3) stub code [generating 16,](#page-15-1) [17,](#page-16-2) [18](#page-17-1) generating for  $C++20$ [Java, generating 21](#page-20-1)

### **T**

templates [in WSDLGen architecture 11](#page-10-2)

[standard 19](#page-18-3) [tns variable 38](#page-37-2)

### **V**

[variable escape 32](#page-31-2)

### **W**

[WSDL4J 64](#page-63-1) [wsdlFile variable 38](#page-37-3) [WSDLGen APIs 28](#page-27-4) [WSDLGen templates 19](#page-18-3) wsdlgen utility [artixInstall property 15](#page-14-0) [bindingName property 14](#page-13-1) [cxfInstall property 15](#page-14-1) [portName property 15](#page-14-2) [portType property 14](#page-13-2) [serviceName property 15](#page-14-3) [syntax 13](#page-12-2) [wsdlModel object 38](#page-37-4) [and JWSDL parser 67](#page-66-2)

### **X**

[XMLBeans 64](#page-63-2) [in WSDLGen architecture 10](#page-9-2) INDEX